# **UNIVERSIDAD NACIONAL DE INGENIERÍA**

**FACUL TAO DE INGENIERÍA ELÉCTRICA Y ELECTRÓNICA** 

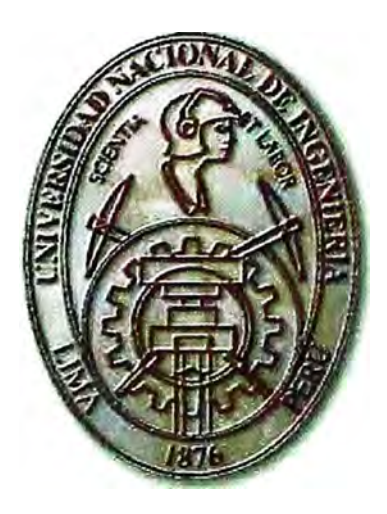

### **MÉTODO EN EL DOMINIO DEL TIEMPO PARA EL CÁLCULO DE LA PROPAGACIÓN Y DISTORSIÓN ARMÓNICA**

## **INFORME DE SUFICIENCIA**

# **PARA OPTAR EL TITULO PROFESIONAL DE INGENIERO ELECTRICISTA**

PRESENTADO POR

**JUAN CIRILO HUARINGA PARCO** 

PROMOCIÓN 1978 - 11

LIMA- PERÚ

**2005** 

*A Dios, Mi esposa Juani ta, Y mis amados hijos: Rosio, Giovana y Luis.* 

# **MÉTODO EN EL DOMINIO DEL TIEMPO PARA EL CÁLCULO DE LA PROPAGACIÓN Y DISTORSIÓN ARMÓNICA**

#### **SUMARIO**

En este trabajo monográfico, se estudia el método en el dominio del tiempo en la solución de la propagación y distorsión armónica, como la principal alternativa en el análisis armónico de los sistemas de potencia.

Primeramente se define los conceptos utilizados en problemas de armónicos como son: Carga no lineal ( fuente de alimentación tipo conmutada), factor de cresta (FC), distorsión armónica total (THD) de tensión y corriente, etc. Así también la aplicación del teorema de Fourier, en la representación serie de la forma de onda.

También se menciona las técnicas más usadas para el análisis de armónicos, como el Barrido en frecuencia , el método iterativo, algoritmo tipo Newton y el método en el dominio del tiempo; además se presenta un resumen de los "Efectos Armónicos en los equipos eléctricos" ( reporte de la IEEE ).

Pero lo más importante del tema, es la representación de la Impedancia del Sistema y de las Fuentes de Armónicos, para llegar a una solución en el tiempo de los modelos del sistema. Al final se presenta un ejemplo de aplicación de un sistema de dos barras, que es resuelto en el dominio de la frecuencia y del tiempo respectivamente.

Un objetivo de este informe, es motivar a los alumnos y profesionales de la especialidad, a un estudio más profundo del tema tratado y que puede ser aplicado en los tópicos de calidad de energía, electrónica de potencia y desarrollo de programas de simulación, entre ellos el ATP (Alternative Transient Program).

### INDICE

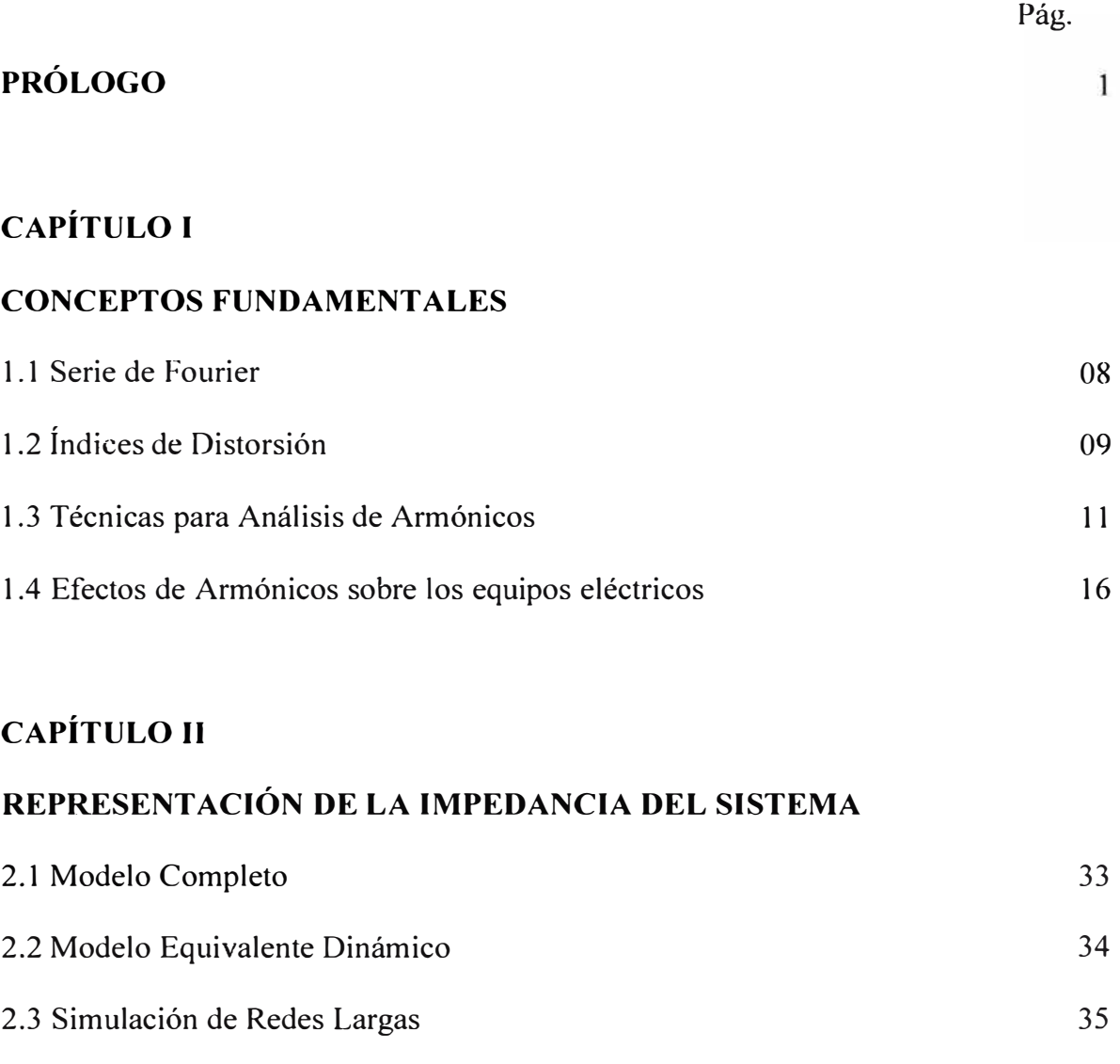

#### 2.4 Modelamiento de los Elementos de la Red 36

### **CAPÍTULO III**

### **REPRESENTACIÓN DE LAS FUENTES ARMÓNICAS**

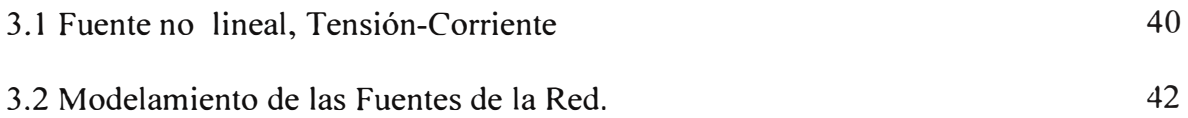

### **CAPÍTULO lV**

### **SOLUCIÓN EN EL TIEMPO DE LOS MODELOS DEL SISTEMA**

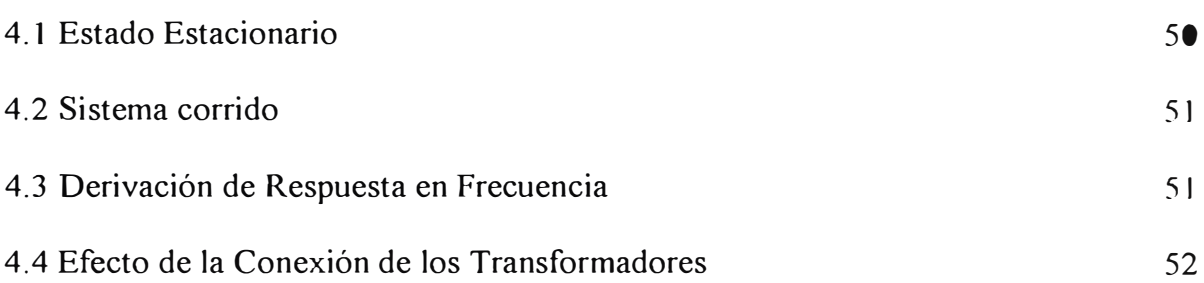

### **CAPÍTULO V**

### **APLICACIÓN**

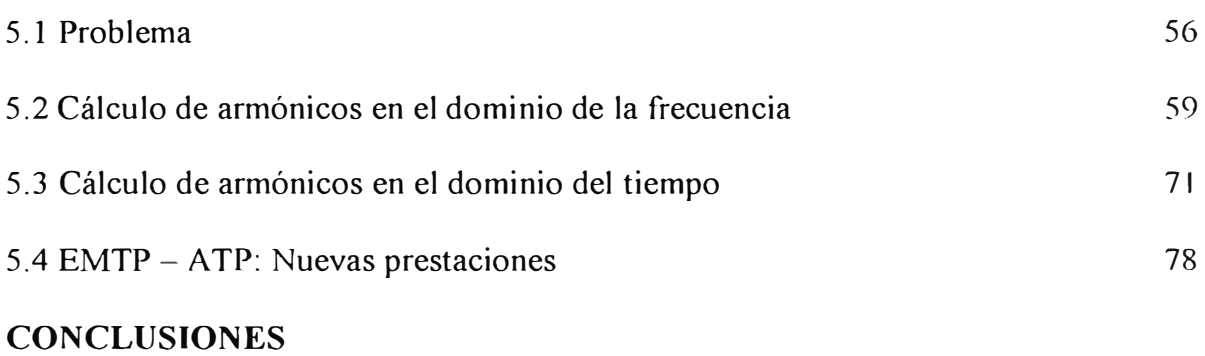

**BIBLIOGRAFÍA** 

### **PRÓLOGO**

Convencionalmente los sistemas eléctricos de potencia en corriente alterna (ca); son diseñados para operar con tensión y corriente senoidal. Sin embargo, cargas no lineales y electrónicas de tipo conmutada que causan distorsión en la forma de onda de tensión y corriente en estado estacionario.

La distorsión periódica en estado estacionario se puede hacer una investigación efectiva, examinando los componentes de una Serie de Fourier en representación de la onda en estudio. Un análisis de armónico es la herramienta numérica que es aplicado para estudiar la generación y propagación de armónicos en una red de topología arbitraria.

En este trabajo de investigación solo trataremos el método de estudio de los armónicos en el dominio del tiempo, su aplicación y ventajas con respecto a otros métodos que han sido publicados.

Los métodos numéricos para la computación de propagación y distorsión armónica difiere en la manera del cual la representan las fuentes armónicas y la impedancia del sistema. Los métodos iterativos ( ejemplo flujo de cargas armónicas), usa un fasor para representar estos parámetros.

Los métodos en el dominio del tiempo, en cambio, usa una representación en el tiempo de los elementos del sistema y de las fuentes de armónicas, de esta manera, son generalmente más precisos que los métodos iterativos.

El modelo del sistema más simple para el cálculo de armónicos considera una fuente de armónica rígída y la impedancia lineal del sistema. Una fuente rígida de

armónicos produce armónicos de orden característicos, con valores predefinidos en magnitud y fase.

La impedancia lineal es resultado de líneas de transmisión principal y dispositivos de compensación. El modelo en el cual incluye fuentes de armónicos y elementos lineales puede ser resuelto por un método iterativo, con la misma precisión que una simulación en dominio del tiempo. De esta forma un modelo lineal tienen una representación fasor y el principio de la superposición es aplicable.

La presencia de elementos no lineales y variantes con el tiempo en los modelos del sistema puede significar cambios de modo tal, que las corrientes y tensión armónico se propaguen a través y recíprocamente con la red. Algunos de los efectos que pueden aparecer y son mejor estudiados, se realizan por una simulación en el tiempo.

a) Bajo las condiciones ideales, los dispositivos armónicos (convertidores, transformadores, etc.); producen armónicos de orden característicos, por ejemplo en saturación simétrica, un transformador produce todos las órdenes impares si este terminal de tensión es casi senoidal.

Un convertidor de seis pulsos ( ca / dc ) produce armónicos de órdenes: 5, 7, 11, 13, ... ; si la tensión en los terminales está muy cerca de la forma senoidal, balanceada, y su corriente directa ( cd) tiene un rizado prácticamente nulo.

Más de estos dispositivos produce órdenes no característicos, si las condiciones en sus terminales no son ideales. Ejemplo de éstos son las corrientes de inserción en un transformador y convertidor operando con tensiones desbalanceadas.

b) La Función tipo conmutada de un convertidor de potencia es equivalente a

una modulación / demodulación entre cantidades ca y de. Este resultado obra entre si armónicos de diferentes órdenes y tales interacciones no son predecibles por modelos invariantes de tiempo lineal.

El estudio de estos fenómenos es importante, especialmente en sistemas probables a tener una distorsión armónica significativa, porque una trayectoria es provista a través del convertidor, para obrar entre si de armónicos sin condición.

e) El Control de disparo, de los convertidores de potencia pueden interactuar recíprocamente con armónicos sobre el sistema a través del circuito de sincronismo.

Esta interacción en combinación con la modulación / demodulación, propiedad de los convertidores de potencia pueden proveer al circuito de realimentación con significativa ganancia para la amplificación de armónicos. Los fenómenos extremos que pueden resultar de las interacciones incluye ciclos límites e inestabilidad armónica.

El propósito de la monografía es conocer los métodos en el dominio del tiempo, como una solución principal en el estudio de los armónicos. Esto requiere una información especial, lo cual me llevó a investigar en los artículos de la IEEE y otros libros que figuran en la presente bibliografía, teniendo como primera limitación la traducción directa y el conocimiento del tema.

Agradezco a mis compañeros y profesores de la UNI que me apoyaron por concluir con el tema .

### **CAPÍTULOI**

#### **CONCEPTOS FUNDAMENTALES**

La presencia de *armónicas* constituye una de las problemáticas más frecuentes de la calidad de la Energía, lo que justifica una comprensión integral del problema.

Las armónicas son tensiones o corrientes senoidales con frecuencias que son múltiplos enteros de la frecuencia a la que está diseñada para operar el sistema de alimentación ( llamada frecuencia fundamental ); que en el Perú es 60 Hz, para este sistema la segunda armónica es 120 Hz, la tercera de 180 Hz, y así sucesivamente.

Los motores eléctricos, las luces incandescente y cargas emisoras de calor son lineales por naturaleza, lo cual significa que la impedancia es esencialmente constante, y no varían con las tensiones aplicadas.

Una carga no lineal, es aquella en la que las corrientes no son proporcionales a las tensiones instantáneas, por lo que no describen una línea recta con respecto a la tensión, sino una curva. Cuando se energizan los sistemas que presentan características no lineales se generan armónicas, que pueden distorsionar severamente la potencia de suministro y causar problemas a otros equipos conectados a la misma fuente.

La secuencia de las armónica puede ser positiva ( inyectan corrientes en sentido de giro de las agujas del reloj ), las de secuencia negativa ( de sentido contrario de las agujas del reloj ) o las llamadas de secuencia cero (sin sentido de rotación). Esto se aprecia en la Tabla N <sup>º</sup>1. 1.

\* De secuencia positiva: calentamiento de conductores, apertura de interruptores, etc.

\* De secuencia negativa: calentamiento de conductores, problemas en los motores

eléctricos ( se frenan ), etc.

\* De secuencia cero: calentamiento de conductores, se suman corrientes en el neutro (en sistemas trifásicos de 4 conductores). Por otra parte, si la forma de onda es simétrica, las armónicas pares no existen.

Entre los dispositivos que pueden generar una respuesta no lineal y ocasionan deformaciones en las ondas, están los equipos de control de procesos ,convertidores de frecuencia, equipos de iluminación con fluorescentes, máquinas de video, tragamonedas, equipos de aire acondicionado, etc. Ver figuras N<sup>º</sup> s 1.1, 1.2 y 1.3 respectivamente.

No existen propiamente generadores de armónicos pero si máquinas eléctricas y equipos electrónicos de potencia que junto a la corriente fundamental "generan" estas distorsiones eléctricas. Los transformadores de potencia por el carácter no lineal de su curva de magnetización generan armónicos, sobre todo cuando trabajan cerca de la saturación magnética, es decir, con tensiones en el primario por encima de la nominal. Los hornos de inducción con convertidor y los de arco, son importantes generadores de armónicos.

Probablemente, quienes contribuyen en mayor medida al problema de las armónicas, son las computadores personales, los equipos de oficina y otros dispositivos electrónicos que emplean una alimentación de potencia de tipo conmutada para generar tensión continua de trabajo. Estos tipos de equipos generan importantes corrientes de terceras armónicas (180 Hz), como se puede ver en la Tabla N º 1.2.

| Componente<br>armónico |        | $2^{\circ}$    | $3^{\circ}$      | $4^{\circ}$ | $5^{\circ}$    | $6^{\circ}$ | $7^\circ$ | $8^{\circ}$ | $9^{\circ}$      |
|------------------------|--------|----------------|------------------|-------------|----------------|-------------|-----------|-------------|------------------|
| Frecuencia<br>(Hz)     | 60     | 120            | 180              | 240         | 300            | 360         | 420       | 480         | 540              |
| Secuencia              | $^{+}$ | $\blacksquare$ | $\boldsymbol{0}$ | $^{+}$      | $\blacksquare$ | 0           | $^{+}$    | -           | $\boldsymbol{0}$ |

**Tabla N <sup>º</sup>1.1 Secuencias de los componentes armónicos.** 

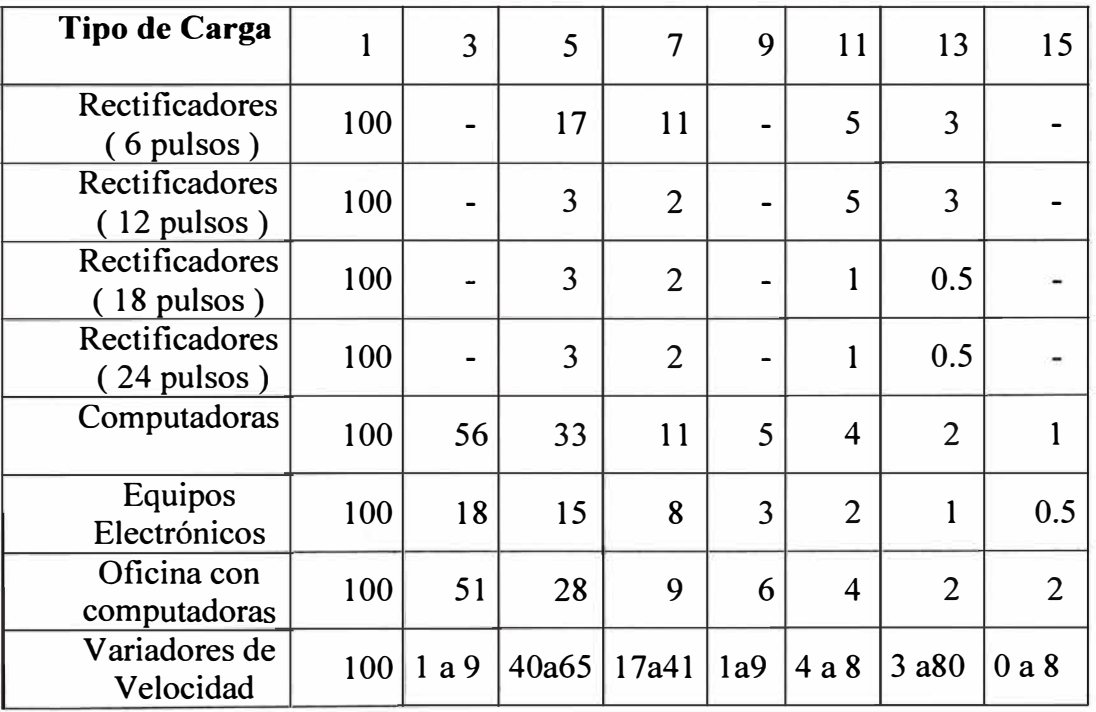

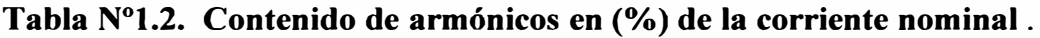

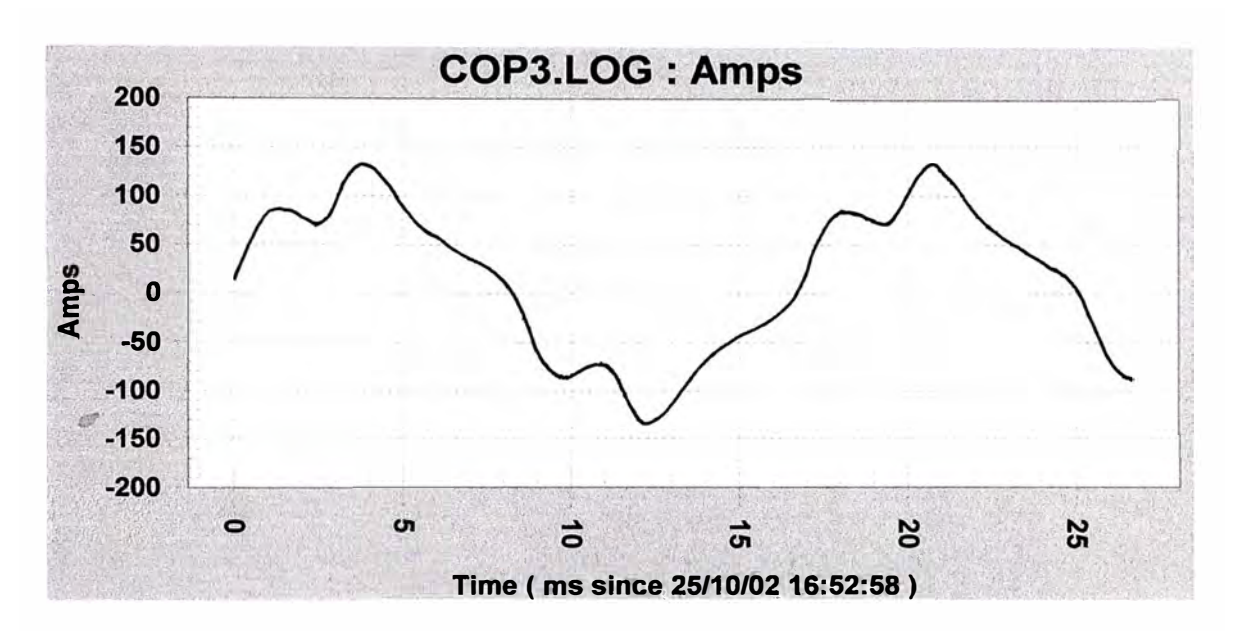

**Fig. N <sup>º</sup>1.1 Forma de onda de la corriente en un tablero general para máquinas tragamonedas.** 

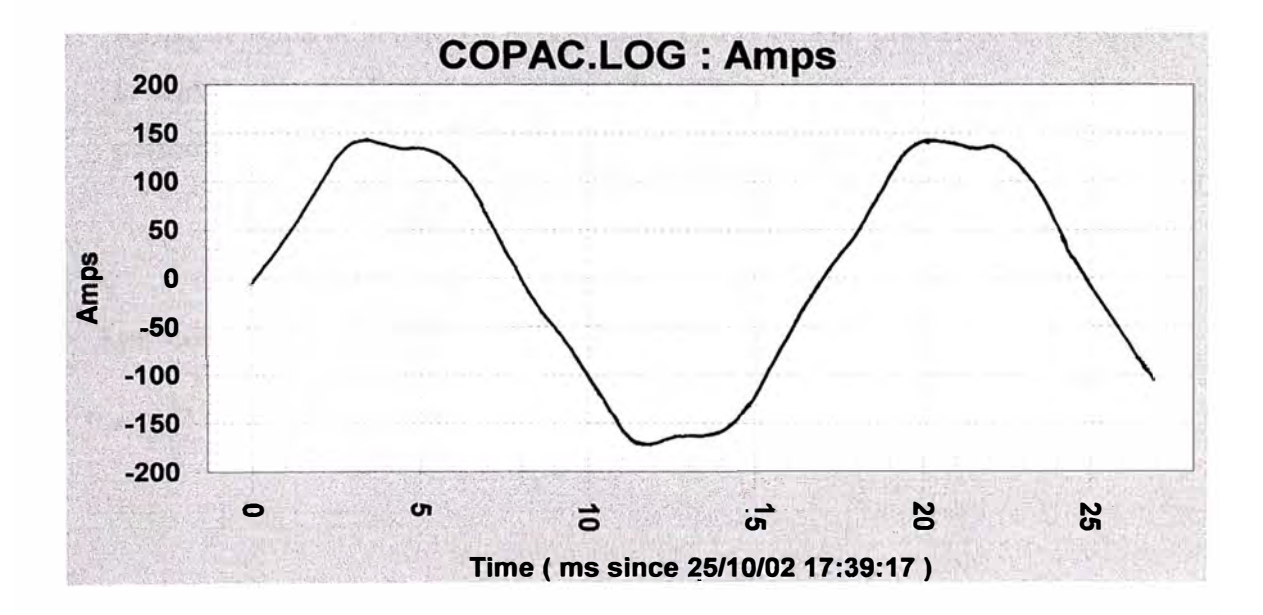

**Figura N <sup>º</sup>1.2 Forma de onda de la corriente en un tablero para aire acondicionado** 

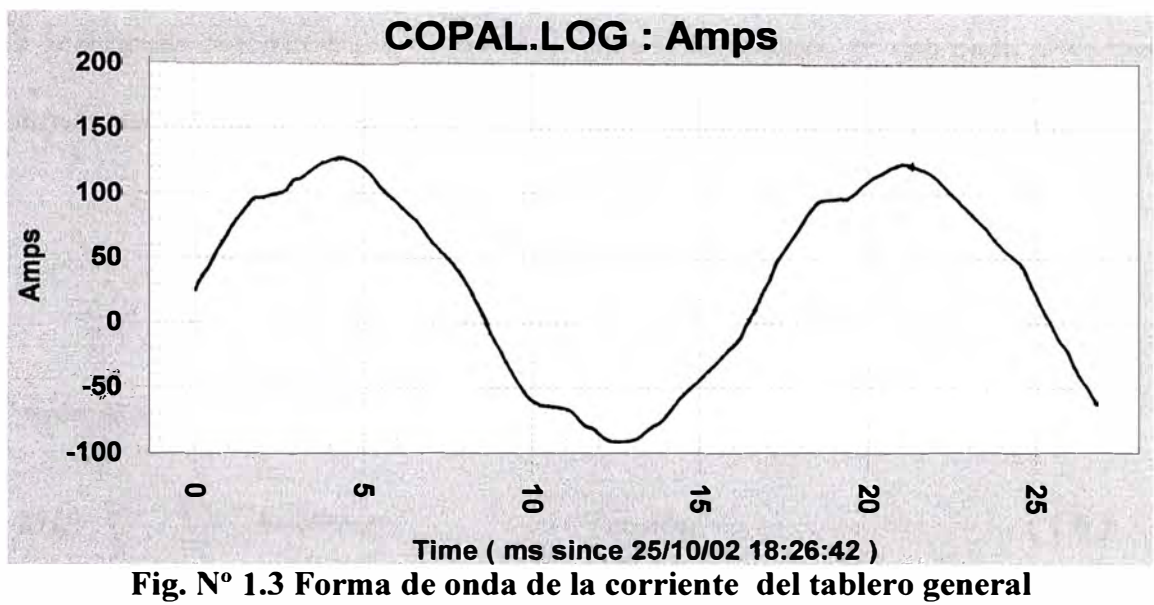

**de alumbrado combinado.** 

**1.1 Serie de Fourier.-** Bajo condiciones periódicas en estado estacionario, la forma de onda de tensión y la corriente distorsionada, puede ser expresado en la forma de una Serie de Fourier. La Serie de Fourier para una función periódica f(t), con frecuencia fundamental " $\omega$ ", puede ser representado como:

$$
f(t) = Co + \sum_{n=1}^{\infty} C_n \cos(n\omega t + \theta_n)
$$
 (1.1)

Los coeficientes  $C_n y$  el ángulo de fase  $\theta_n$ , para n<sub>ava</sub> armónica está dado por:

$$
C_n = \sqrt{A_n^2 + B_n^2} \qquad \theta_n = \tan^{-1}(-B_n / A_n) \qquad (1.2)
$$

$$
A_n = \frac{2}{T} \int_0^T f(t) \cos(n\omega t) dt
$$
 
$$
B_n = \frac{2}{T} \int_0^T f(t) \sin(n\omega t) dt
$$
 (1.3)

$$
Co = \frac{1}{T} \int_{0}^{T} f(t) dt
$$
 ;  $RMS = \sqrt{C_0^2 + \sum_{n=1}^{\infty} \left(\frac{C_n}{\sqrt{2}}\right)^2}$  (1.4)

**1.2 Índices de Distorsión.-** El más usado para la desviación de una onda periódica de forma senoidal es la distorsión armónica total (THD) o factor de distorsión.

$$
THD = \frac{1}{C_1} \sqrt{\sum_{n=2}^{\infty} C_n^2} \tag{1.5}
$$

Aplicando para la tensión y corriente:

$$
THD_V \frac{1}{V_1} \sqrt{\sum_{n=2}^{\infty} V_n^2 x 100\binom{9}{0}}
$$
 Tension (1.6)

$$
THD_{1} = \frac{1}{I_{1}} \sqrt{\sum_{n=2}^{\infty} I_{n}^{2}} x 100\%
$$
 (1.7)

Donde:  $V_{1}$ ,  $I_1$ ; son valores eficaces de la tensión y la corriente fundamental. También se utiliza la **distorsión individual** (OH) de tensión y corriente :

$$
DVH_1 = \underline{V}_n \times 100\%)
$$
 Tensión (1.8)

$$
D V H_{I} = I_{n} \times 100\%)
$$
 Corriente (1.9)

El término **factor de distorsión,** es más apropiado cuando la suma en la ecuación antes mencionada sea tomada sobre un número seleccionado de armónicas. La Norma IEEE 519, especifica límites sobre THD de tensión y corriente para (baja tensión, distribución y subtransmisión general, sistemas de alta tensión ), así como generación y cogeneración dispersadas.

#### **Límites de Corriente Armónica para Carga no lineal en el Punto Común de acoplamiento con Otras Cargas, para voltajes entre 120 - 69,000 volts.**

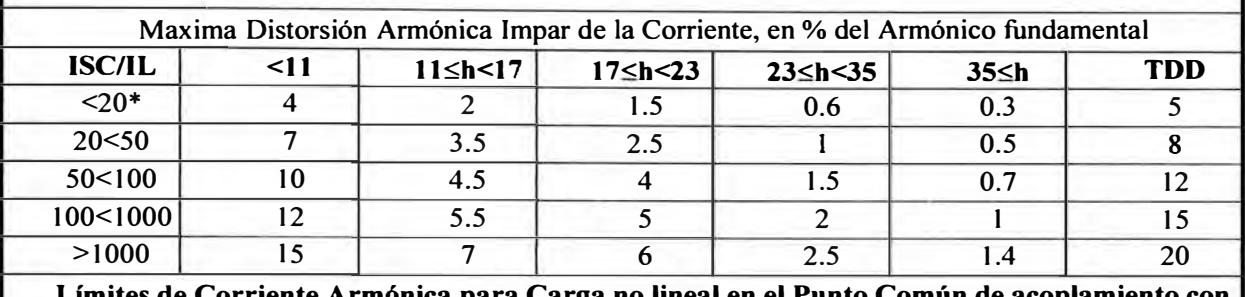

Límonica para Carga no lineal en el Punto Común de a **Otras Cargas, para voltajes entre 69,000 - 161,000 volts.** 

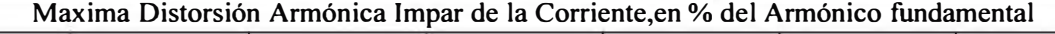

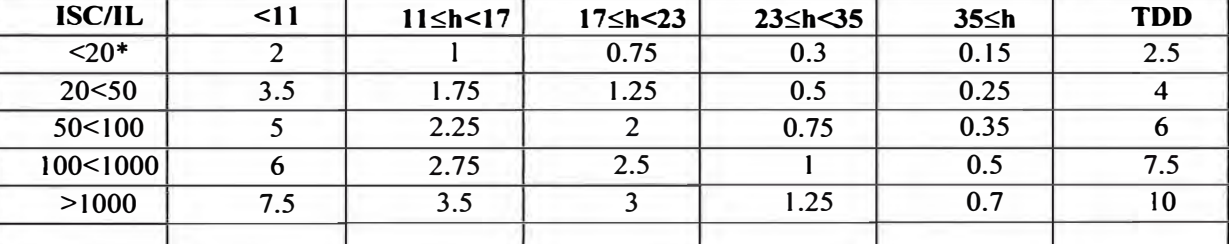

#### **Límites de Corriente Armónica para Carga no lineal en el Punto Común de acoplamiento con Otras Cargas, para voltajes > 161,000 volts.**

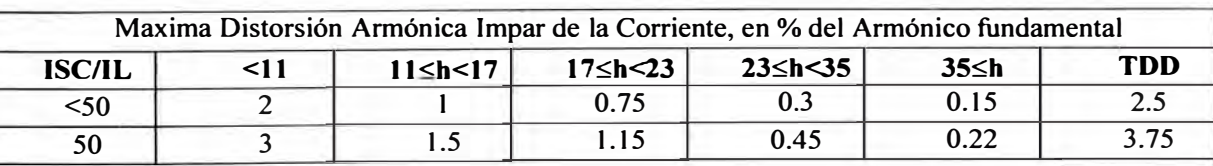

Los armónicos pares se limitan al 25% de los límites de los armónicos impares mostrados anteriormente

\* Todo equipo de generación se limita a estos valores independientemente del valor de Isc/11 que presente

Donde ISC = corriente Máxima de cortocircuito en el punto de acoplamiento común.

IL = Máxima demanda de la corriente de carga ( a frecuencia fundamental) en el punto de acoplamiento común.

TOO = Distorsión total de la demanda (RSS) en % de la demanda máxima .

**Tabla Nº 1.3 Límites en la Distorsión de la Corriente según norma IEEE 519.** 

**El Factor de Cresta (CF),** es otra característica de la forma de onda. Esto se define como la relación entre el valor pico y su valor eficaz de la onda, que es igual a 1,41 para una onda senoidal. La medición de CF, nos indica un tipo de distorsión que es importante para algunos problemas, pero es también limitado para indicar distorsiones generales.

También se utilizan otros índices de distorsión, que son definidos cada uno con el propósito de capturar un impacto específico de armónicas. El factor de influencia telefónica (TIF), los índices ponderados de mensaje C, los productos V\*T , I\*T son usados para medir interferencia telefónica.

Estos índices han sido revisados por algunas compañías eléctricas para hacer un diseño moderno de cable telefónico, cambios en el mecanismo de acoplamiento y la respuesta de equipos de recepción modernos.

También se tiene el índice del Factor "K", que es usado para describir el impacto de armónicas en el valor de la potencia efectiva del transformador. Los transformadores de factor K son construidos para conducir mayor distorsión de tensión que los transformadores normales. La mayoría de programas de análisis de armónica, calculan y reportan éstos índices.

**1.3 Técnicas para análisis de Armónicas.-** Las técnicas que actualmente se usan para análisis de armónicas de sistema de potencia, varían en términos de requerimiento de datos, complejidad de modelamiento, formulación del problema y algoritmos de solución. Hay nuevos métodos que están siendo desarrollados y publicados, entre ellos tenemos:

**1.3.1 Barrido en frecuencias (Frecuency Sean)** .- Es la más simple y la más usada para análisis de armónica. Esta técnicas varían en términos de requerimientos de datos , complejidad de modelamiento, formulación del problema y algoritmos de solución.

Los datos de entrada son minimizados, y calcula la respuesta en frecuencia de una red vista en una barra colectora a nodo particular. Típicamente, un "l" por unidad de corriente (o tensión) senoidal es inyectado dentro de la barra de interés y la tensión ( o corriente ) de respuesta es calculada. Estos datos es repetido usando pasos de frecuencia discreta a través de todo el rango de interés. Hablando matemáticamente el proceso va resolver la siguiente ecuación de red en la frecuencia **n f**<sub>0</sub>:

$$
\begin{bmatrix} Y_n \end{bmatrix} \begin{bmatrix} V_n \end{bmatrix} = \begin{bmatrix} I_n \end{bmatrix} \tag{1.10}
$$

Donde: I<sub>n</sub> es el vector de corriente conocido ( para barrido de inyección de corriente); V<sub>n</sub> es el vector de tensión nodal a ser resuelto. En un típico análisis de barrido de frecuencia, sólo una entrada de  $I_n$ , es diferente de cero. En otro análisis, una serie de corrientes de secuencia positiva o cero, puede ser inyectada dentro de las tres fases de una barra respectivamente. Los resultados son impedancia de entrada de secuencia positiva o cero de la red. El análisis de barrido de frecuencia es la herramienta más efectiva para detectar condiciones de resonancia armónica, así como también para el diseño de filtros.

Una solución de flujo de carga de frecuencia fundamental, se necesita para extender el método anterior y para modelar de manera precisa múltiples fuentes de armónicas. Típicas relaciones de fase entre las corrientes de frecuencia fundamental

y las corrientes de armónicas del elemento no lineal también deben estar disponibles.

El flujo de cargas y su modelo de los dispositivos productores de armónicos, así como las cargas de potencia constante; se calcula la corriente de frecuencia fundamental inyectada desde la carga al sistema. Asumiendo que la corriente tenga un ángulo de fase " $\theta_1$ ", el ángulo de fase de la corriente armónica " $\theta_n$ " correspondiente a este elemento no lineal es determinado por:

$$
\theta_n = \theta_{n-\text{espectro}} + n (\theta_1 - \theta_{1-\text{espectro}}) \tag{1.11}
$$

Donde:  $\theta_{n - \text{esnectro}}$  es el típico ángulo de fase del espectro de corriente de fuente de armónica. Este método es muy efectivo para analizar sistemas de potencia con dispositivos electrónicos de potencia. La solución de flujo de carga de frecuencia fundamental también es beneficiosa para proporcionar información más precisa, tal como tensiones de base que pueden ser usados para cálculos de índice de distorsión.

La principal desventaja de este método es el uso de espectro de armónicos típicos, para representar los dispositivos de fuentes de armónicos. Esto proviene una adecuada valoración de casos implicando condiciones de operación no típicas. Tales condiciones incluyen por ejemplo, carga parcial de dispositivos de producción de armónicos, excesivos distorsiones de tensión y condiciones de red desbalanceada.

#### **1.3.2 Método iterativo armónico**

Es uno de los métodos más conocido, en el cual un dispositivo que produce armónicos es representado como una fuente de corriente que depende de las fuentes de tensión:

$$
I_n = F (V_1, V_2, \dots V_h, c) \quad n = 1, 2, \dots h \quad (1.12)
$$

Donde:  $(V_1...V_h)$ ; son los fasores armónicos de la fuente de tensión, y "c" es un

mando de una variable de control, tales como: el ángulo de disparo de un convertidor o salida de potencia. Los resultados son usados como una fuente de corriente en la ecuación (1.10), y luego son resueltos las tensiones armónicas en la barra para la frecuencia fundamental, haciendo uso de las ecuaciones de flujo de carga. Las tensiones son usadas en una vuelta para calcular la fuente de corriente armónica más precisa, según la ecuación (1.12). Este proceso iterativo es repetido hasta que la convergencia se logre. Una de las principales ventajas de este método es que el modelo de los dispositivos puede ser en una forma cerrada.

Un proceso de simulación en el dominio del tiempo, o alguna otra forma, como una convergencia confiable a sido reportado en muchos casos de estudios, aunque las dificultades pueden ocurrir cerca del punto de resonancia. La convergencia puede ser mejorado por inclusión de la admitancia equivalente de los dispositivos no lineales dentro la matriz de admitancia.

**1.3.3 Método del algoritmo tipo Newton.-** Este método consiste en resolver simultáneamente el sistema de ecuaciones (1.10) y (1.12), y para esto se requiere que los modelos del dispositivo debe estar disponible en una forma cerrada o estar eficientemente computada. En teoría, la convergencia de este método es mucho mejor que el método anterior, si la iteración empieza donde el punto es cerrado al punto solución. Una variación de este método es la formulación de la ecuación del sistema. La ecuación (1.10), es formulado como una ecuación de flujo de potencia y la variable de control (ángulo de disparo), son solucionados basado en las especificaciones del convertidor de potencia.

**1.3.4 Técnicas para análisis de armónicos en el dominio del tiempo.-** El método en el dominio del tiempo usa en cambio una representación en el tiempo de los elementos del sistema y de las fuentes de armónicos, así de esta mainera son más precisos que los métodos iterativos. El procedimiento más simple es usar una simulación en el tiempo hasta llegar al estado estacionario.

La formulación en el dominio del tiempo, consiste en la representación de ecuaciones diferenciales, representando el comportamiento dinámico de la interconexión de componentes del sistema de potencia. El resultado de las ecuaciones, generalmente no lineal, es resuelto por integración numérica. Los dos métodos más usados en la simulación del dominio del tiempo son: **el estado variable**  y **el análisis nodal;** que más tarde usa el equivalente **Norton** para representar los componentes dinámicos.

Históricamente, la solución del Estado Variable, muy usado en circuitos electrónicos, fue primero aplicado en sistema de potencia ac / de. Sin embargo, la aproximación Nodal es más eficiente y tiende a ser popular en la simulación transitoria.

La derivación de información armónicas de los programas en el dominio del tiempo implica resolver para el estado estacionario, y luego aplicar la transformada rápida de Fourier (TRF). Esto requiere bastante uso de la computación, incluso para pequeños sistemas relativamente y algunas técnicas de aceleración cuyo propósito es dar velocidad hasta la solución en estado estacionario.

Otro problema que tiene que ver con algoritmo para el dominio del tiempo en el . estudio de "armónicos", es la dificultad de los modelos de componentes con parámetros distribuidos o dependientes de la frecuencia.

#### **1.4 Efectos de armónicos sobre los equipos eléctricos**

Esto es un resumen del reporte de una comisión de la IEEE, del 2 de Abril de 1993.

La mayoría de distorsiones periódicas no es estática, como se ha dicho años atrás; esto es variante con el tiempo "t", como un resultado de cambio en la característica de carga. Las cargas no lineales, tales como la lámpara de descarga y capacitores para corregir el factor de potencia son conectadas y desconectadas. Otras cargas no lineales, entre ellos el controlador de fase del calentador y reguladores de velocidad, muestran modelos de cargas variantes. El nivel de distorsión total puede ser cíclico y es mayor de segundos, horas o días.

Las variaciones de distorsión puede ser analizados por divisiones en la observación del periodo dentro de sub-intérvalos iguales. Por cada división en promedio, el valor máximo, y el mínimo puede ser derivado. Para aplicaciones estáticas, un valor representativo para la observación completa del periodo se puede encontrar. El efecto térmico de la variación en el tiempo de los armónicos es una función de la constante de tiempo térmico de los equipos, el valor principal de los armónicos y su espectro, el tipo de la función densidad, y la desviación estándar de la probabilidad de distribución.

#### **1.4.1 Adjustable Speed Drives (ASD).**

Estos son convertidores electrónicos que permite operar el motor de corriente alterna o continua a velocidades variables. Estos equipos son conocidas como cargas . no lineales, y no como cargas desequilibradas, sin embargo en la práctica su

funcionamiento necesita un estudio más especializado.

El propósito de este artículo es mostrar que este grupo de equipos es vulnerable a la distorsión de la tensión armónica en una manera similar a los equipos electrónicos señalados anteriormente.

#### **1.4.2 Capacitores**

Se usa los capacitores paralelos, para mejorar el factor de potencia y la tensión; esto tiene una influencia importante en los niveles de armónicos. Los capacitores no generan armónicos, pero proporciona un circuito oscilante para condiciones posibles de resonancia.

Si la suma de capacitores sintonizados al sistema a resonar cerca de una frecuencia armónica presente en una corriente de carga o tensión, una corriente grande o tensión en esta frecuencia podría producirse.

La frecuencia de resonancia de un sistema de tensión baja con un banco de capacitor se puede hallar de la relación siguiente:

$$
n=\sqrt{\left(Q_s/Q_c\right)}
$$

Donde "n", es el orden de los armónicos en el cual la resonancia puede ocurrir.

"Qs", es el valor de potencia de cortocircuito en kVA,

"Qc", es la potencia reactiva del banco de capacitores.

En la mayoría de las instalaciones de baja tensión las siguientes guías puede ser tomado en cuenta:

Si la potencia aparente (S) en KVA de la producción de carga armónica es menor que el 10% de la relación "S" del transformador; estos capacitores pueden ser puestos en funcionamiento sin tener en cuenta la resonancia.

Si la "S" de la producción de carga armónica es menor que el 30% de la relación "S" del transformador y los KVA del capacitor es menor que el 20% de los kVA del transformador, estos capacitores pueden ser aplicados sin tener en cuenta la resonancia.

Si la "S" de la producción de carga armónica es mucho mayor que el 30% de la "S" del transformador, los capacitores podrían ser aplicados como filtros.

Estas guías son aplicables cuando los transformadores con 5-6% de impedancia son usados y la impedancia del sistema detrás del transformador es menor que el 1%, en la misma base.

Los efectos de los componentes armónicos es causar una sobre temperatura y alto estrés dieléctrico en los capacitores. ANSI/IEEE Estándar 18 - 1980, da limitaciones en la tensión, corriente y potencia reactiva para banco de condensadores en el cual puede ser usado para determinar el valor máximo de nivel armónico. Este estándar indica que los capacitores pueden ser operados continuamente sin las siguientes limitaciones, incluyendo componentes armónicos:

110% de relación rms de tensión.

120% de relación de tensión de pico

180% de relación de corriente

135% de relación de potencia reactiva.

Sabemos que la impedancia capacitiva decrece con el incremento de la frecuencia, luego la corriente en el capacitor podría ser:

$$
I_n = n (V_n)
$$

Donde:

In = Porcentaje de la corriente armónico, y

Vn = Porcentaje de la tensión armónico aplicada.

Por ejemplo, si la tensión en el capacitor es de 15% del 7mo. Armónico como componente. La corriente del capacitor podría ser 105%.

Esta demostración en el cual el fusible es disparado del banco del capacitor, es señal de problema de armónicos. El límite de corriente, aunque el 180% es lo normal, puede ser menor, aunque el valor medio individual de la unidad de tensión del capacitor, están a menudo calibrados entre el 125% al 165% de su relación de corriente. Los capacitores de baja tensión tiene un fusible que están en la relación del 200% de su valor de corriente nominal.

#### **1.4.3 Circuitos disparadores y fusibles**

Hay algunas evidencias, que la distorsión armónica de la corriente puede afectar la capacidad de interrupción de los interruptores.

La corriente de carga pueden ser distorsionadas y los bajos niveles de falla, pueden contener altos porcentajes de distorsión de corriente de carga. Alto nivel de falla de corriente no será influenciada para corriente de carga distorsionada.

Cuando la distorsión de carga está presente, esto puede resultar en alto di/dt en cruce por cero, que pasa una onda senoidal, haciendo la interrupción más dificultosa.

Lembo y D'onofrio describe las fallas de interruptores de 15 kV, debido a

corrientes armónicas. Las corrientes con 50% de factor de distorsión limita a la falla del fusible del interruptor cuya bobina da la fuerza al arco dentro la flama del arco. Los interruptores al vacío son menos sensitivo a la distorsión de corriente armónico que los interruptores de tipo magnético.

Brozek, describe como la distorsión armónica afecta a la sensibilidad de corriente, cuya capacidad es de los interruptores termomagnéticos. El mecanismo instantáneo de algunos disyuntores es un solenoide que disipa calor adicional, debido a la pérdida por frecuencia debajo la fundamental. Aquel calor luego levanta la temperatura del dispositivo termal y reduce el punto del disparador.

#### **1.4.4 Conductores**

Hay dos mecanismos en el cual las corrientes armónicas puede causar aumento de temperatura en los conductores, lo cual puede ser alto y es creado por el valor eficaz de la corriente.

El primer mecanismo es debido a la redistribución de la corriente dentro del conductor que incluye el efecto Skín y el efecto de cercanía. Este efecto se debe a que la corriente tiende a fluir por la capa exterior del conductor, y esto hace que se incrementa con la frecuencia y diámetro del conductor.

El efecto de proximidad es debido al campo magnético del conductor que distorsiona la distribución de corriente en los conductores contiguos. Alrededor de los alambres, el efecto de proximidad es mucho menor pronunciado que el efecto Skin. Arrilaga y Rice presentan fórmulas y tablas para calcular la resistencia efectiva ac, debido al efecto Skin. Por ejemplo la relación de las resistencias ac y de para la Sta. Armónica (300 Hz) de corriente en las inmediaciones adyacentes de conductores de 4/0 A WG es 1.33.

El segundo mecanismo causa una corriente alta anormal en el conductor neutro de un sistema trifásico de 4 hilos, donde las cargas son monofásicas. Algunas cargas como fuentes de potencias de tipo conmutada produce corriente significativa de tercera armónica. Para cargas trifásicas balanceadas la corriente fundamental en el neutro es cero. En la mayoría de casos, en circuitos trifásicos la corriente de tercera armónica no se cancela en el neutro y puede ser mucho mayor que 1. 7 veces la corriente de fase para catrgas del convertidor.

#### **1.4.5 Equipos electrónicos**

Hay varios procedimientos por el cual la distorsión armónica afecta los equipos electrónicos. Las tensiones múltiple que cruzan por cero como un resultado de distorsión armónica es el primero a ser considerado. Esto es común para los circuitos electrónicos que usan el cruce de tensión por cero de frecuencia de la potencia fundamental para propósito oportuno.

De esta manera, la distorsión armónica que causa más frecuentemente cruce por cero que la frecuencia fundamental puede desbaratar la operación del equipo. Un ejemplo vivido es un relay digital de casa que avanzará rápidamente el tiempo en la operación de más cruce por cero, debido a la distorsión armónica. Algunos equipos que son sincronizados a un cruce por cero serían considerados vulnerable a la ruptura por la distorsión armónica.

Los semiconductores son a menudo interrumpidas en el cruce por la tensión cero para reducir la interferencia electromagnética y la corriente de entrada. Los cortes

múltiples pueden cambiar las veces de interrupción de los dispositivos y desbaratar la operación de los equipos. Girgis Et Al, describe el efecto de los armónicos en un relay de estado sólido en una página electro-fotográfico. Ellos recomiendan una ventana ancha cruzando la interrupción por cero o al azar (sin sincronismo) para minimizar los efectos de los armónicos.

Las fuentes de potencia electrónica usa una tensión de pico de la forma de onda para mantener el capacitor de filtro a plena carga. Dependiendo sobre la frecuencia armónica y relación de fase con respecto a la fundamental, la distorsión armónica de tensión puede incrementarse o reducir el pico de la onda. Consecuentemente, la fuente de potencia será efectivamente operativo por encima o debajo de la tensión de entrada par, el valor eficaz de la tensión de entrada puede ser nominal. Con severa distorsión la operación de los equipos pueden ser interrumpidos.

Los armónicos fraccionales pueden tener efectos en el displays de video o televisión. Estos armónicos son de frecuencias que no son múltiplos enteros de la frecuencia fundamental. Fuchs Et Al, tiene encontrado que incluso el 0.5% de una armónica fraccional (referido a la relación de la tensión terminal) produce alargamientos periódicos y reducción de la imagen del tubo de los rayos catódicos.

#### **1.4.6 Iluminación**

Las lámparas incandescentes tendrán una pérdida en su vida útil cuando son operados con tensiones alterados en su forma de onda, porque las lámparas son sensibles a la operación del nivel de tensión. Si la operación de la tensión rms está por encima de la tensión nominal, debido a la distorsión armónica, la elevada temperatura del filamento reducirá la vida de la lámpara. Kaufman presenta una

expresión en su investigación, donde representa una curva para operación continua al 105% del valor rms de la tensión, la vida de la lámpara decrecerá en 47%.

Aparte de un ruido audible no hay efecto conocido de distorsión armónica de tensión en lámparas de descarga, tales como lámpara de Sodio de baja presión, o fluorescentes, necesitan balastos inductivos en serie para limitar la corriente. Los capacitores a menudo son usados para corregir el factor de potencia cerca de la unidad. En balastos para lámparas fluorescentes dobles usa generalmente lámparas de corriente desfasadas para improvisar el factor de potencia sin capacitores.

En artefactos con capacitores, ellos juntos con el inductor de balasto podría presentar un problema de resonancia. A menudo la frecuencia de resonancia de la mayoría de lámparas está en el rango de 75 - 80Hz y no podría interactuar con la fuente de potencia.

#### **1.4. 7 Medidores**

Los amperímetros y voltímetros modernos responden a las mediciones en rms y estas son prácticamente inmunes a la influencia de la distorsión armónica. En tales medidores la tensión de entrada o de corriente es procesado usando un multiplicador electrónico. Generalmente la técnica del multiplicador usado son transconductancia variable, log/antilog, división de tiempo, térmico y digital simple.

Todas estas técnicas son utilizados para responder a los valores rms de la tensión o corriente, independientemente de la amplitud armónica o fase, con tal que los armónjcos estén siempre en el ancho de banda de operación de los instrumentos y el factor de cresta de la onda no es muy grande.

En los test de prueba de estos equipos, usan una onda senoidal a 60 Hz recortado

23

como la señal de error es menor que 0.2 %; debido a la señal no senoidal. El ángulo del aparato de la onda senoidal recortado varía de o a 135% para simular las aplicaciones comunes. Los valores correspondientes del factor de distorsión y factor de cresta (SF) son mostrados en la Tabla Nº 1.4.

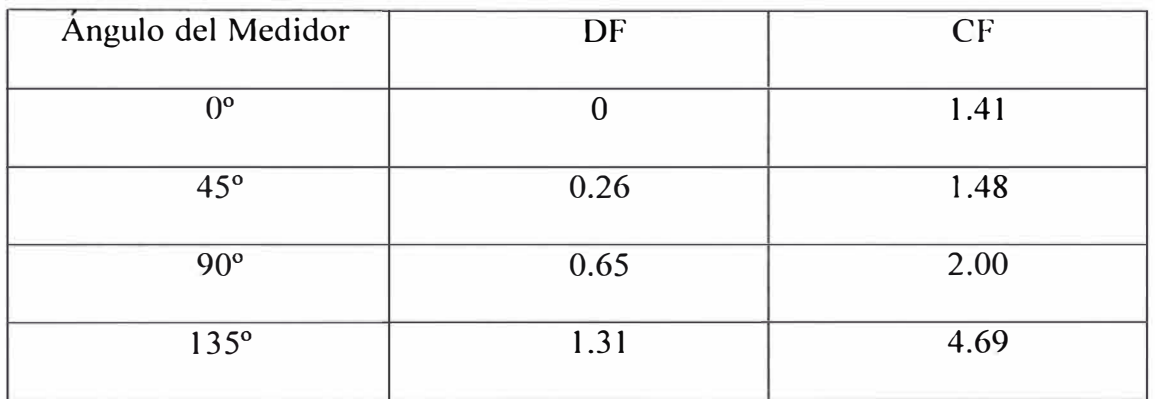

#### **Tabla N <sup>º</sup>l. 4 Factor de distorsión y factor de cresta para varios ángulo del medidor de la onda senoidal recortada.**

Los medidores responden al promedio absoluto, los cuales son calibrados en rms y su valor de pico, pero no son recomendables cuando haya distorsión armónica. Por ejemplo, con una señal de onda recortado en un ángulo de 45<sup>º</sup> , un medidor que está calibrado para medir el promedio absoluto, podría indicar un valor cerca del 13% menor que el verdadero valor eficaz.. Así como un amperímetro podría indicar que un conductor está sobrecargado sin ser cierto.

En un vatímetro ideal o medidor de vatios hora, podría indicar proporcionalmente a la potencia activa. Los errores resultan de la característica de frecuencia, de la tensión y las divisiones de corriente del medidor que no son lineales.

Linealmente puede ser degradado cuando el factor de potencia es bajo o la onda tiene un factor de cresta grande.

En los modernos vatímetros multiplicadores electrónicos de tensión y corriente toman su lugar usando división de tiempo con multiplicación, en modelo digital y multiplicador son los térmicos, divisiones entre cuatro, multiplicación, o multiplicaciones en forma lineal. Todos estos son captados de una excelente performance. En cortes verticales para una prueba de una onda senoidal de 60 Hz, con un ángulo de disparo de O hasta 90° ; los errores debidos a la onda de señales nosenoidales fueron menores que 0.1%.

#### **1.4.8 Relay de protección**

La distorsión de la onda afecta el funcionamiento de la protección del relay y puede causar operaciones inapropiadas o no operación cuando se requiere.

En la mayoría de los casos, la distorsión de la forma de onda de la corriente de carga, tiene poco efecto en la falla de corriente. Sin embargo para fallas pequeñas, la carga puede consistir de una parte grande de la carga actual y la distorsión podría ser un factor significativo. Además, el relay cumple una función adecuada, incluso con una corriente distorsionada.

Cada relay defiere en su operación a la presencia de ondas distorsionadas. Diferentes modelos de manufactura del mismo tipo de relay responden en forma diferente a la misma distorsión. La distorsión puede causar una interferencia de radio, un disparo sin existir falla. Variando el ángulo de fase entre la fundamental y las componentes armónicas de una tensión onda de corriente puede alterar la respuesta del relay

#### **1.4.9 Máquinas rotativas**

Las tensiones no senoidales aplicados a máquinas eléctricas, pueden causar

aumento de temperatura, torques pulsantes o ruidos. A través de aplicaciones lineales, reguladores de velocidad son alimentados de inversores que pueden producir una distorsión significativa de tensión.

El aumento de temperatura en el rotor ha sido el principal problema asociado con la distorsión de tensión. Las pérdidas en las máquinas eléctricas son dependientes sobre el espectro de frecuencia de la tensión aplicada. Las pérdidas en el núcleo y otros, pueden ser significativos en un motor de inducción, entre esto podemos tener un rotor torcido suministrado de un inversor produciendo altas frecuencias armónicas. Un incremento en la temperatura del motor reducirá el tiempo de operación del motor. Los motores monofásicos son los más afectados. El aumento de temperatura no es uniforme a través del motor; el calor manifestado aparece cerca de los conductores sin la parte del núcleo de hierro. Si los armónicos son variados, el motor podría tolerar altos niveles de distorsión de picos, sin incrementar el calor. Esto es posible, porque la constante de tiempo de temperatura es mucho mayor que el período de variación armónica.

Varios factores de pérdidas pueden ser definidos para evaluar el peso de las diversas pérdidas del motor, a lo largo del espectro total armónico. Murphy y Egan evaluaron varias estrategias parta los **inversores de modulación de ancho de pulso**  ( PWM ) para usar un factor comparativo de pérdidas de cobre, L. Que ignora el efecto skín.

$$
L = \Sigma (V_n / f_n)^2
$$
  $n = 2,3,4...$ 

Donde: V<sub>n</sub> = Tensión armónico aplicado.

 $fn =$  Frecuencia en la " n " armónica.

#### **1.4.10 Interferencia telefónica**

La yuxtaposición del teléfono y líneas de energía sobre el rendimiento de los polos, crean oportunidades para la interferencia de frecuencia de potencia con la comunicación telefónica. Desde que el hombre se sensibiliza escuchando y respondiendo en el teléfono, el pico se acerca al Kz; la frecuencia armónica del sistema de potencia puede presentar más problemas que la frecuencia fundamental.

La interferencia puede ser expresado por diferentes medidas, una de ellos es el factor de influencia telefónica (TIF) que incorpora a la frecuencia, magnitud, y un factor de gratificación para la frecuencia. Una medida común es el producto IT, que viene a ser el producto de los rms de corriente y los TIF. En los productos IT de menor que 10,000 no causa problemas, pero un producto de 25, 000 probablemente causaría problemas de interferencia.

Hay cuatro mecanismos de acoplamientos entre la línea de energía y la línea telefónica. Uno es el circuito de inducción en el cual el campo magnético de la línea de potencia induce una tensión el circuito formado por dos conductores telefónicos. La práctica común de la transposición de conductores o los pares retorcidos, limitan este mecanismo.

El segundo mecanismo es similar al primero, excepto el bucle formado es entre el conductor de teléfono y la línea de tierra. El camino a través de tierra es creado por las conexiones a tierra al opuesto terminal del circuito. Donde el área de los circuitos pueden ser muy grandes. Este mecanismo es el tipo más común de interferencia.

El tercer mecanismo es el acoplamiento capacitivo entre el conductor de energía y

le conductor del teléfono. El Inter.-conductor y la capacitancia del conductor a tierra forma un divisor de tensión para el potencial del conductor de potencia. Sólo las líneas de conductores de energía y la reducción de reactancia capacitiva en frecuencias armónicas incrementa la interferencia. La protección del cable telefónico viene a ser una manera efectiva de eliminar el acoplamiento capacitivo.

El último mecanismo es el acoplamiento conductivo en el cual un potencial a tierra local sube debido a la potencia neutral y es aplicado a los conductores telefónicos enterrados. Este crea un potencial entre el punto de tierra elevado y el punto distante a tierra en el circuito telefónico. Una pobre conexión del neutro de potencia, puede causar subidas anormales de la potencia local a tierra, ocasionando de esta manera la interferencia

#### **1.4.11 Transformadores**

Los primeros efectos de armónicos en sistema de Potencia en los transformadores, es el incremento de calor generado por las pérdidas causado por el contenido de armónicos de corriente en la carga.

Otros problemas incluye la posible resonancia entre la inductancia del transformador y la capacitancia del sistema, presiones y aislamiento mecánico (bobinado y laminación), debido al ciclo de temperatura y posiblemente pequeñas vibraciones en el núcleo.

El calentamiento adicional causado por los armónicos del sistema requiere una carga adicional, reduciendo su capacidad nominal para permanecer dentro del rango de temperatura de los transformadores o el uso de estos equipos diseñados especialmente para cargas no-lineales. La vida de los transformadores será reducida como el resultado de la operación acerca de rango de temperatura.

Las pérdidas principales se clasifican en : Las pérdidas en el bobinado ( $I^2$  R.), *las corrientes eddy y las pérdidas dispersas del flujo electromagnético en áreas tales como en los bobinados, núcleo, ajuste del ensamble y tanque del transformador.* 

Las pérdidas debido a las componentes ( $I^2 R$ ), serán debido al aumento de temperatura del conductor y al efecto skin. Las pérdidas en el bobinado por las corrientes eddy podrían incrementarse con el cuadrado de la corriente de carga y el cuadrado de la frecuencia. Otras pérdidas dispersas podrían también incrementarse con la frecuencia casi en una potencia un poco menor que dos.

Varias normas de la IEEE, proporcionan consejos sobre los transformadores sobrecargados y capacidad. Las guías de sobrecarga están basados en el factor de distorsión de corriente como límite de 0.05 por unidad.

La norma IEEE/ANSI C57.110 - 1986, contiene recomendaciones prácticas para conocer la capacidad de los transformadores, cuando requieran corrientes de carga no-senoidal, identifica las corrientes de carga, que en muchos casos, excede el factor límite de 0.05 por unidad.

Esta norma señala dos métodos para determinar la capacidad del transformador con corriente de carga no-senoidal sin pérdida de la expectativa normal de vida. Ambos métodos requiere conocer las características de la corriente de carga.

El primer método requiere los datos del diseño detallado del transformador y el segundo método se basa en datos disponibles en reportes de pruebas certificados.

Ambos métodos están basados en la premisa de que todas las pérdidas dispersas

resultan de la corriente eddy del bobinado y estas pérdidas aumentan con el cuadrado de la corriente y frecuencia. Las pérdidas por unidad de corriente eddy en el bobinado son expresados como:

$$
Pec = Pec-r \sum I_n^2 n^2 \qquad n = 1, 2, 3, 4.
$$

Donde :

Pee = Pérdidas de corriente eddy en el bobinado.

Esto se da en p.u. de relación de las pérdidas I<sup>2</sup>R.

Pec-r = Pérdidas de corriente eddy en el bobinado en relación de carga y frecuencia (p.u. de rejlación de pérdidas  $I^2R$ ).

In <sup>=</sup>Corriente rms de la n armónica ( p.u.de relación de la corriente de carga rms) n = Orden de armónico.

M. S. Hwang, tiene mostrado en su trabajo de investigación, que para bajo orden de armónicos hasta la novena, la ecuación anterior es válida, sin embargo desde n <sup>=</sup> 11, hasta el 25 orden armónico, las pérdidas varían con "n" en la potencia de 1.94 a 81.98 y podría elevar el valor de los resultados obtenidos en la norma.

Las normas de corriente fuera de línea de transformadores de alta tensión, cuya relación en un rms base de estado estacionario, la máxima sobretensión es 5% en relación a la carga y 10% sin la carga. Estos límites incluyen alguna contribución del resultado de la distorsión armónica de la onda.

La carga de un transformador conectado en delta, nos puede dar una lectura equivocado a causa de la circulación de corrientes triplens armónicos. Para una carga balanceada, los triplens armónicos circularán en un transformador conectado en delta y no aparecer en los conductores principales; esto da como resultado que el valor de
La corriente principal no representa la verdadera carga del transformador. Las cargas electrónicas monofásicas contienen corrientes de tercera armónicas y los transformadores trifásicos alimentando esta carga , son susceptibles a esta condición.

Con este escrito, la categoria de los transformadores están siendo desarrollados que pueden incorporar grandes cargas armónicas, según Laboratorios Underwrites, Inc., que está investigando un factor de relación para transformadores de potencia tipo seco, basado en la norma UL 1561 para transformadores de potencia de tipo seco con propósitos generales y IEEE/ANSI C57.110. Este factor es  $I_n^2$  n<sup>2</sup> y es definido como el factor "K" por Dini, por ejemplo los transformadores que encuentran las pruebas requeridas para un factor K de cuatro será capaz de soportar una relación de carga, sin límites de temperatura en cargas armónicas, que produce cuatro veces la relación de pérdidas de corrientes Eddy. Un factor "K" grande, indica un aumento en la capacidad de corrientes armónicas.

Como conclusión podemos decir que hay dos categorias mayores de efectos de armónicos sobre los equipos. El primero, son los efectos de calefacción en equipos de control de potencia tales como motores, condensadores y transformadores que muchas veces reducen la vida de operación del equipo. La segunda categoria es la interrupción de operación que incluye, para la mayor parte de los equipos controlados electrónicamente. Posiblemente porque los equipos de maniobra y de potencia representa una tecnología más madura, hay mejor documentación y cuantificación de problemas para este grupo de equipos. Por otra parte es por el desarrollo rápido de la electrónica, la documentación de los problemas de armónicos

asociados con los equipos electrónicos de cada tipo es deficiente.

Donde esto existe, es casi siempre cualitativo o anecdótico. Por ejemplo, el desarrollo enorme en la aplicación de los variadores de velocidad de motores tienen numerosos artículos sobre corrientes armónicos que crean estos dispositivos.

Pero todavía no hay publicaciones de los autores conocidos acerca de los efectos de tensión armónica en los variadores de velocidad. Así termina este resumen.

La norma IEEE - 519 desarrolla la normalización de armónicas y calidad de Energía. Es una de las normas más antiguas, en esta se definen los límites en las tensiones y corrientes armónicas, no para los equipos individuales que se conectan a la red, sino para el punto de conexión común entre el cliente y el proveedor.

Los límites para las corrientes armónicas se aplican para el cliente, mientras que los límites para las tensiones armónicas se aplican para el proveedor.

# **CAPÍTULOII**

# **REPRESENTACIÓN DE LA IMPEDANCIA DEL SISTEMA**

Hay dos aproximaciones para la representación de la impedancia del sistema, que son usados en la simulación en el tiempo. La primera se refiere a un modelo detallado de los dispositivos de la red, del cual son esencialmente responsables para las propiedades de la impedancia. La segunda aproximación usa el equivalente dinámico de la impedancia.

**2.1 Modelo Completo.-** El modelo detallado de una red incluye modelos trifásicos de los dispositivos del a red. Lo que sigue es un resumen de los modelos aproximados para varios dispositivos.

La clasificación de la longitud de las líneas de transmisión está determinado por la longitud de la onda de la frecuencia mayor de la armónica de interés. Para líneas de transmisión largas están representados por los modelos de parámetros distribuidos.

Para líneas de media tensión (MT), pueden ser representadas por un circuito  $\pi$ equivalente en cascada ( ver figura Nº 2.2 ).

Para líneas cortas son generalmente modeladas por su impedancia de secuencia, usando ramas RLC concentrado. En algunos sistemas de distribución, las capacitancias pueden ser ignoradas para líneas de alta tensión  $(AT)$ . La inductancia mutua es incluida para líneas medias y cortas, mostrando acoplamiento entre las fases. En saturación y modelo de histéresis, es necesario para transformadores, además si la sobretensión es significativa, nos lleva anticiparse a los terminales del transformador.

**La energización** de transformadores de potencia, provoca normalmente una

corriente de inserción con alto contenido de armónicos, ya que en el tiempo que dura el transitorio de conexión (50 - 70 ciclos); opera en la zona saturada, y esta corriente de inserción tiene armónicos pares e impares (2,3,4,5,6,7, etc.).

En la compensación y filtros armónicos son modelados por ramas "RLC" concentrados, y la carga del sistema contribuye significativamente alrededor del amortiguamiento de frecuencia de resonancia; normalmente una representación RL paralela es usado cuando se agrega potencia en la carga.

**2.2 Modelo Equivalente Dinámico.-** Esta aproximación proporciona un modelo en la red, retiene un grupo selecto de las barras (lo que concierne al estudio), y lo que sigue de los circuito "RLC" concentrado. Son usados para representar los puntos en movimiento y la impedancia de transferencia de las barras seleccionadas.

La impedancia de entrada es equivalente a la impedancia Thévenin de un sistema de barras. Físicamente la impedancia del sistema muestra los efectos de la inyección de corrientes armónicas sobre el tensión de barra. Ver ecuación ( 2.1 ).

Con referencia a la ecuación (2.2), la impedancia de transferencia entre dos barras "k" y "m", nos muestran los efectos de la inyección de corrientes dentro de la barra "m" sobre el tensión de la barra "k" y viceversa.

$$
V_h^k - Z_{hh}^{kk} J_h^k \t\t(2.1) \t\t V_h^k = Z_h^{km} J_h^m \t\t(2.2)
$$

El punto de excitación y la impedancia de transferencia , es calculada a veces por mediciones y de barrido en frecuencia del modelo completos de la red.

Seguidamente los valores equivalentes de las ramas "RLC", son conectadas en paralelo aproximando las resonancias múltiples de la impedancia del sistema. El resultado del modelo es una línea concentrada, de circuito trifásico que contiene las frecuencias resonantes del sistema y su amortiguador para el deseado rango de frecuencias. La inclusión de elementos no lineales es hecho externamente al modelo.

**2.3 Simulación de Redes Largas.-** Con referencia a la Figura (2.1 ), una red larga es modelada por una combinación de dos aproximaciones. Un modelo detallado de red es obtenido por las partes de la red, que es de interés inmediato. La red sobrante es aproximado por un equivalente dinámico en las barras de interconexión.

La filosofía del modelo efectivamente disminuye el tamaño y la longitud de la simulación en el dominio del tiempo. La rutina y el armado del equivalente dinámico de la red son disponibles en programas, tales como EMTP - ATP.

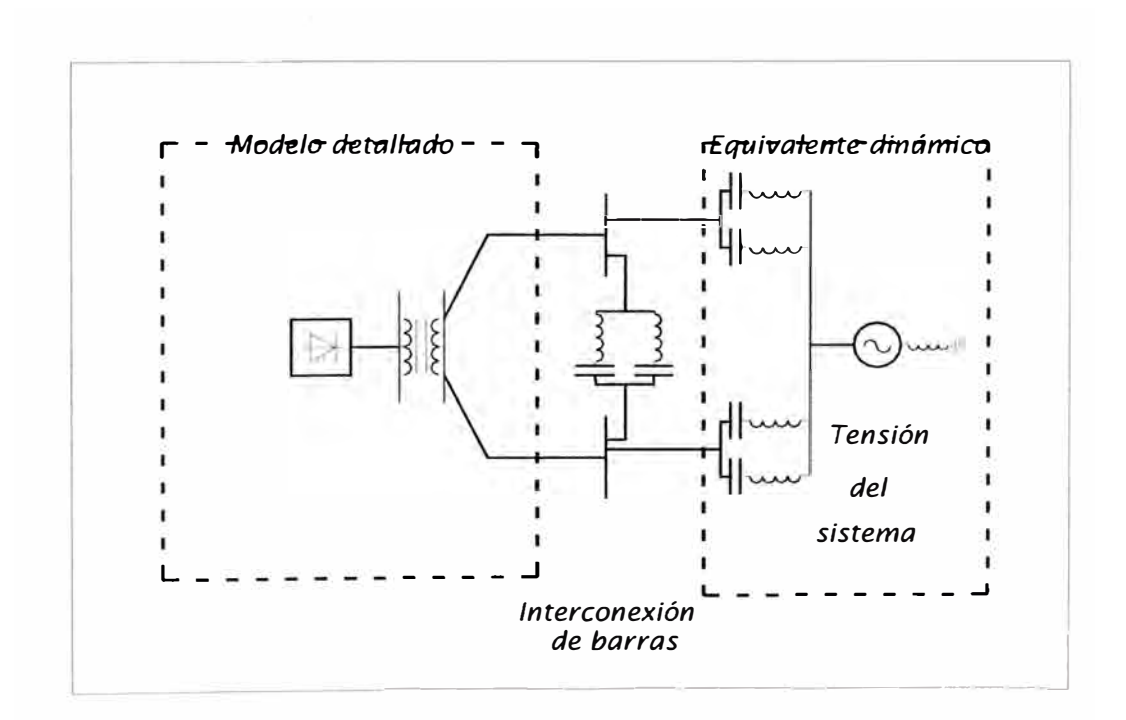

**Fig. 2.1 Simulación de redes grandes usando modelos equivalentes completo y dinámico.** 

#### **2.4 Modelamiento de los elementos de la red**

Cada elemento del Sistema debe ser representado de manera precisa con parámetros concentrados o distribuidos, e incorporar el efecto de la variación de la frecuencia sobre la resistencia y los componentes inductivos a saber:

**2.4.1 Líneas o cable de transmisión.-** Las línea de transmisión deben ser modeladas adecuadamente, ya que son elementos de mayor influencia en la precisión de los resultados. Una representación clásica y simple utiliza un circuito  $\pi$ equivalente (Figura 2.2), con un  $R - L$  serie, y C como elemento en paralelo

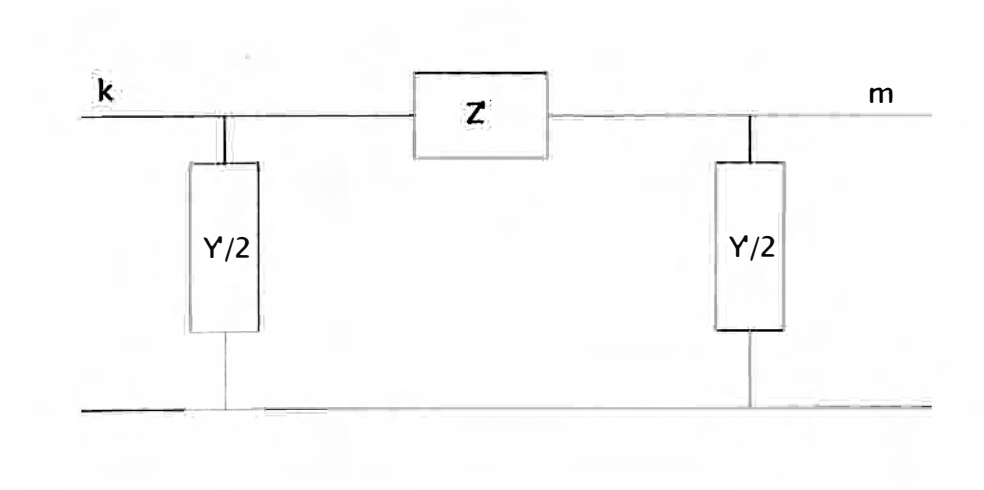

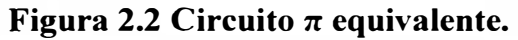

Para mayor exactitud de la impedancia de lar red, se hace uso de:

$$
Z = Rh + jh\omega_1L
$$

$$
Y = jh \omega
$$

$$
\text{Donde: } Z = \frac{Z\text{senh}\sqrt{YZ}}{\sqrt{YZ}} \, ; \, \frac{Y}{2} = \frac{y\tanh\left(\sqrt{\frac{YZ}{Z}}\right)}{\sqrt{YZ}}
$$

Para el cálculo de Rh se recomienda:

$$
Rdc = \frac{R1 - 0.0043981}{0.938} \quad X = 0.3545 \sqrt{\frac{h}{Rdc/1}}
$$

Para  $x = \le 2.4$ ; Rh = Rdc (0.035 $x^2 + 0.938$ )

Para  $x > 2.4$ ; Rh = Rdc (0.35x + 0.30)

Donde: R1es la resistencia a la frecuencia fundamental.

**2.4.2 Cargas Eléctricas.-** En forma general las cargas son representadas por un circuito en paralelo  $R - X$ :

Donde:

$$
R = V2n / P1
$$

$$
X = hV2n / O1
$$

Vn es la tensión nominal en la carga.

P1 y Q1, son la potencia activa y reactiva a frecuencia fundamental.

**2.4.3 Motores Eléctricos.-** En máquinas síncronas y de inducción, el campo magnético de rotación creado por las armónicas del estator, rota a una velocidad significativamente mayor que aquella del rotor.

Para el caso de los motores eléctricos de inducción, se utiliza un circuito serie R y X con los siguientes valores:

La componente inductiva,  $X = hV^2 n / S$ 

Donde Vn es la tensión nominal del motor.

Y la componente resistiva "R";

$$
R = \sqrt[h]{h} \frac{1}{3} \nu \frac{2}{h} N S
$$

Donde " S " es la potencia aparente en la situación de rotor bloqueado.

**2.4.4 Reactores** y **Capacitores.-** Los reactores tienen las siguientes ecuaciones.

$$
Z_r = R_r - h + j X_r h
$$

Donde Rr y Xr son los parámetros del reactor a la frecuencia fundamental.

Los capacitores se representan mediante la expresión:

$$
Xc(\omega) = -j X_{c1} / h
$$

Donde  $X_{c1}$ , es la reactancia del capacitor a la frecuencia fundamental.

**2.4.5 Transformadores.-** El transformador es representado por:

Una impedancia  $Z_h$  formado por una resistencia  $R_s$  en serie con un ensamble de una reactancia  $X_h$  en paralelo con una resistencia. Ver figura (2.3)

Donde los valores de  $X_h$ , Rs y Rp están dados por :

$$
X_h = hX_1
$$
  
Rs = X<sub>1</sub> / tan  $\psi_1$   
Rp = 10.X<sub>1</sub>tan  $\psi_1$ 

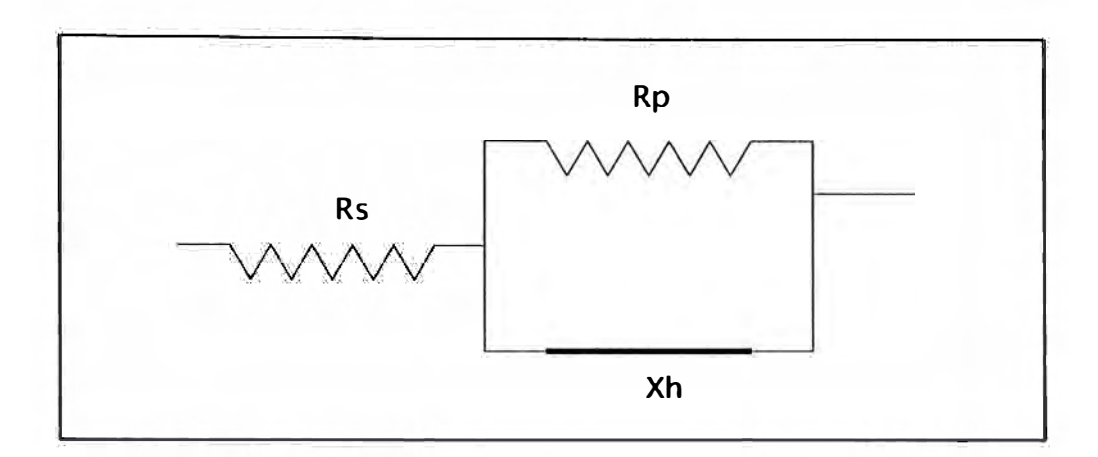

**Figura 2.3. Representación de un transformador.** 

Las resistencias Rs y Rp son constantes y **X1,** es la reactancia de dispersión del transformador a la frecuencia fundamental de la red. En nuestro caso es de 60 Hz.

En laTabla 2.1, se aprecia el valor de la Potencia del transformador  $S_n$  en función del ángulo " $\Psi_1$ "

| $S_n(\overline{VA})$ | Tan $\Psi_1$ |
|----------------------|--------------|
|                      | 2            |
| 10                   | 10           |
| 100                  | 32           |

Tabla Nº 2.1

# **CAPÍTULO 111**

# **REPRESENTACIÓN DE LAS FUENTES ARMÓNICAS**

#### **3.1 Fuente no lineal, tensión - corriente:**

El más común de estas fuentes en esta categoría, son los transformadores. Esto es debido a la característica no lineal de la curva de magnetización (ver tabla  $N^{\circ}$  2.2), también tenemos los equipos fluorescentes y otras lámparas de descarga. Hay otros dispositivos, tales como los hornos de arco ( ver tabla  $N^{\circ}$  2.3 ) y en todos los casos existen una relación no lineal entre la tensión y la corriente. En los balastos eléctricos con núcleo de hierro para lámpara fluorescente, la relación puede ser constante por encima de un rango razonable de excitación.

Para el caso de los transformadores , esto puede ser más complejo si las características de histéresis de los materiales magnéticos son considerados. Para el caso de los hornos de arco, la relación tensión - corriente depende de los estados del ciclo de fundición , esto es : Inicio de la fundición ( arco activo ) y el refinado ( arco estable).

Las características de un transformador que afecten flujos armónicos son la *impedancia* de *cortocircuito,* las características de magnetización y las conexiones del devanado. Si un transformador está sujeto a una inyección de corriente directa, las armónicas generadas desde el ramal de magnetización pueden ser significantes.

La energización de transformadores de potencia, provoca normalmente una corriente de inserción con alto contenido de armónicos, ya que el tiempo que dura el transitorio de conexión ( $50 - 70$  ciclos), opera en la zona saturada. Esta corriente de inserción tienen armónicos pares e impares ( 2, 3, 4, 5, 6, 7, etc. ), en este sentido,

durante la energización del transformador, este dispositivo se comporta como una fuente de corriente, que inyecta en la barra de conexión los armónicos mencionados con sus magnitudes correspondientes.

| Orden armónico (Ih)     |    |    |     |
|-------------------------|----|----|-----|
| Corriente armónica % Ih | 50 | 20 | 2.6 |

**Tabla N º 3.1 Componentes armónicos de corriente de magnetización de un transformador.** 

| Orden del armónico (h)                    |     |     |     |     |     |
|-------------------------------------------|-----|-----|-----|-----|-----|
| Estado<br>1.-Inicio de la fundición (arco | 7.7 | 5.8 | 2.5 | 4.2 | 3.1 |
| activo)<br>2.-Refinado (arco estable)     | 0.0 | 2.0 | 0.0 | 2.1 | 0.0 |

**Tabla N <sup>º</sup>3.2 Contenido de armónicas ( % ) de corriente en fundidores de arco** 

| H                                   | $\%I_1$                                                  | $H_{\rm}$            | $\%I_1$                                           |
|-------------------------------------|----------------------------------------------------------|----------------------|---------------------------------------------------|
| $\mathbf Q$<br>13<br>17<br>21<br>25 | 100.00<br>5.05<br>1.57<br>0.75<br>0.44<br>(0.29)<br>0.20 | 11<br>15<br>19<br>23 | (13.78)<br>2.59<br>1.05<br>(0.57)<br>0.35<br>0.24 |

**TablaN<sup>º</sup>3.3 Máximas amplitudes de armónicos de corriente en un tiristor controlado por reactor ( TCR ).** 

#### **3.2 Modelamiento de las fuentes de la red**

Hay tres aproximaciones para representar fuentes de armónicos en la simulación del dominio del tiempo: primero por inyección de tensión o corriente a través de una fuente rígida, segundo por la función conmutada de los convertidores y por último, por un modelo completo del convertidor.

**3.21 Fuente de armónico rígida.-** La generación de armónicos por la carga comercial tiene una distribución natural, y como tal, un modelo agregado puede ser construido por tales cargas usando fuentes de circuito ideal (generalmente fuente de corriente).

La fuente equivalente está compuesta por el espectro de armónicos, de la carga y no es cambiado de acuerdo a la respuesta de la red. El valor de la fuente armónica rígida, está dado en el tiempo de acuerdo a la ecuación ( 3. 1 ) para el número N deseado. La magnitud de la fundamental puede obtenerse de la potencia agregada de la carga y la magnitud de las armónicas se obtiene de las mediciones.

$$
I(t) = I_1 \cdot \cos(wt + \theta_1) + \sum_{n=1}^{N} I_n \cdot \cos(hwt + \theta_n)
$$
 (3.1)

El ángulo de fase de la fundamental  $\theta_1$ , se obtiene del flujo de carga del sistema y su respectivo factor de potencia.

Los ángulos de fase de los armónicos no son críticos para el cálculo de distorsión en modelos que contienen una fuente de armónicas. Para el caso de fuentes múltiples, los armónicos del mismo orden, pueden ser amplificados o atenuados de acuerdo a su fase relativa, de esta forma, la estimación correcta del ángulo de fase de los armónicos podría ser usado según la ecuación anterior.

Si las fuentes tienen simetría impar, con respecto a la fundamental, el ángulo armónico de fase puede ser calculado directamente a partir del ángulo de fase de la fundamental  $\theta_1$  y de acuerdo a:

$$
\theta_{n} = h \theta_{1} + (h + 1) \pi/2 \qquad (3.2)
$$

una expresión según ( 3.1 ), es incluido en los pasos del tiempo cerrado de la simulación para cada fase. La expresión es evaluado en cada paso de integración y la correspondiente fuente de la red es actualizado. En A TP este puede ser hecho por códigos, dentro de modelos y usando una fuente de red. En PSCAD/EMTDC, una fuente de red; puede ser directamente escrito en FORTRAN como un modelo de uso definido. Este modelo es posible usando fuentes controlados TACS en conjunción con declaraciones "FORTRAN", sin embargo, este no es un método eficiente si es simulado un número grande de armónicos.

**3.2.1 La Función Conmutada (FC).-** La característica terminal de muchos convertidores pueden ser aproximado en el dominio del tiempo por un convertidor de función conmutada. Hay dos aplicaciones típicas para la definición de la función conmutada:

• **Reactor controlado por tiristor (TCR).-** Con referencia a la figura 3. 1, la FC del reactor TCR para una fase es igual a "1", cuando la fase del tiristor conducen, y es "O" cuando están apagados. En estado estacionario, la FC del TCR es simétrico alrededor de la tensión cero, cruzando como se aprecia en la figura (3.2).

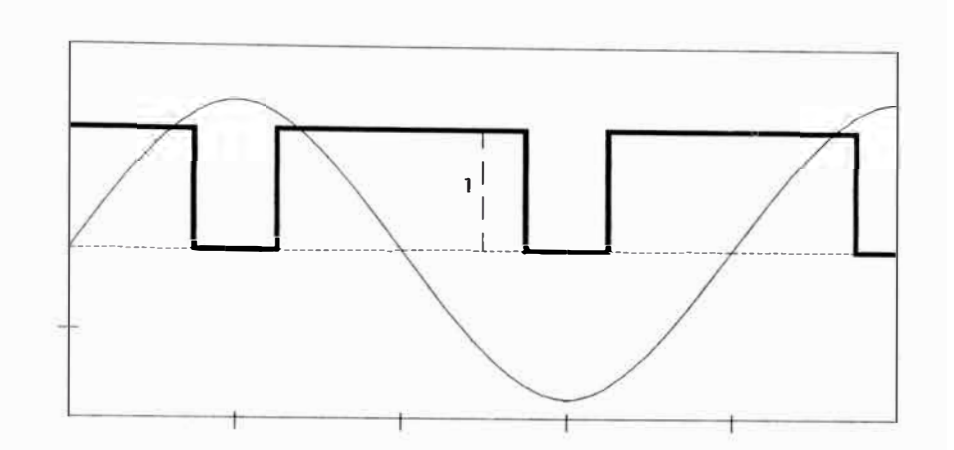

**Fig. 3.1 Definición de la Función Conmutada de un TCR** 

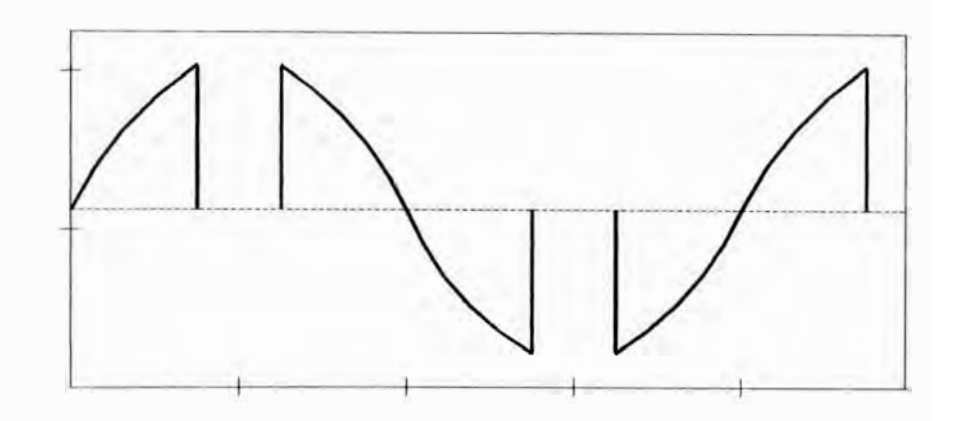

**Fig. 3.2 La tensión en estado estacionario a través del inductor TCR.** 

En estado estacionario, la tensión recortado en el inductor del TCR se muestra en la Figura (3 .2). Este se puede escribir como un producto entre la tensión de barra y la función conmutada del TCR según la fórmula ( 3.3 ), y la función de la corriente en el tiempo del TCR que inyecta al sistema, según ( 3.4 ).

$$
V_{TCR} = V_{SYS} . S(t)
$$
 (3.3)  $I_{TCR} = \int_{0}^{t} V_{TCR}$  (3.4)

\* **Convertidor AC/DC.-** La función conmutada de un convertidor ac/dc es mostrado para una fase en la Fig. 3.3, siendo la función igual a"( 1 )", cuando la corriente " dc" fluye en la dirección positiva.

La función es igual a "(-1)", cuando la corriente fluye en la dirección negativa, y es "cero" de otro modo. La FC de las tres fases son simétricos y balanceados; en estado estacionario se retrasa la tensión del sistema por un convertidor de ángulo retardado.

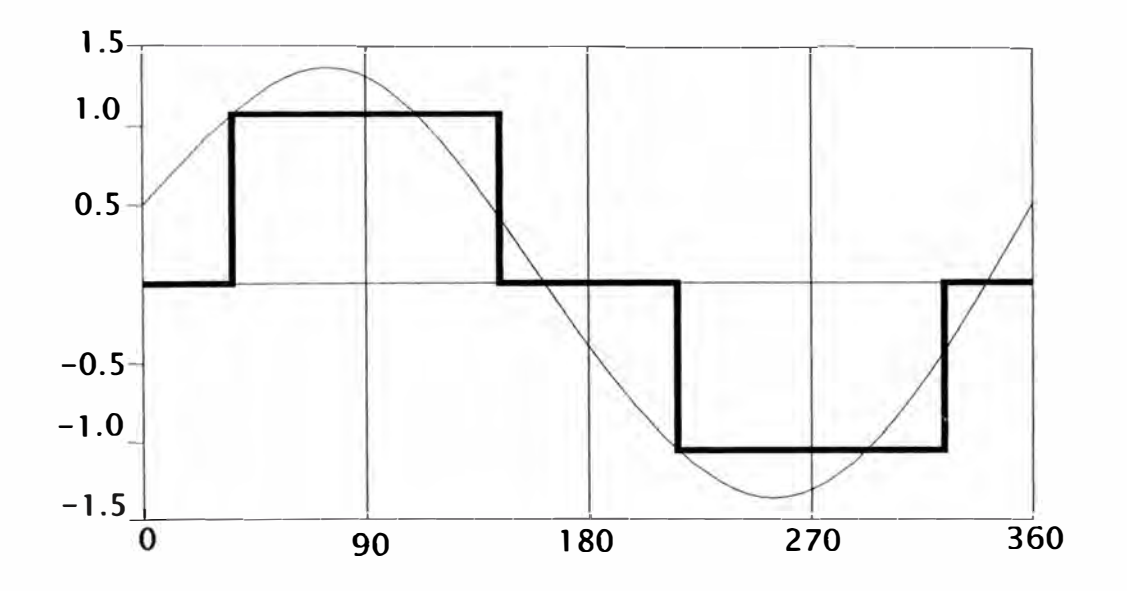

**Fig. 3.3 Definición de la FC de un convertidor ac/dc de seis pulsos.** 

La ecuación (3.5) describe la corriente alterna de salida del convertidor, mientras que la tensión *continua* en los terminales del convertidor *"de"* es dado por ( 3.6 ).

$$
I_{a}(t) = i_{dc}(t) . S_{a}(t)
$$
  
\n
$$
I_{b}(t) = i_{dc}(t) . S_{b}(t)
$$
  
\n
$$
I_{c}(t) = i_{dc}(t) . S_{c}(t)
$$
  
\n
$$
V_{dc}(t) = V_{a}(t) . S_{a}(t) + V_{b}(t) . S_{b}(t) + V_{c}(t) . S_{c}(t)
$$
  
\n(3.6)

En la Figura (3.4), se muestra un modelo de simulación en el dominio del tiempo

de un convertidor AC/DC de seis pulsos, y se observa como el dispositivo aparece como una fuente de corriente en el **lado** *ac* y fuente de tensión en el **lado** *de.*

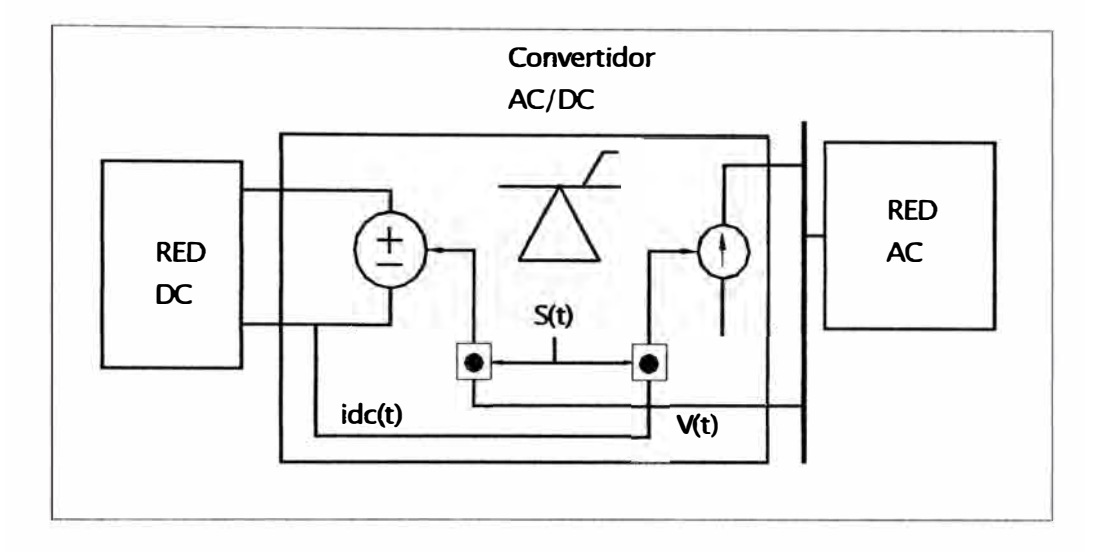

**Fig. 3.4 Modelo de simulación en el dominio del tiempo de un Convertidor AC / DC de seis pulsos.** 

Otros convertidores, tales como el inversor de fuente de tensión de conmutación forzada, puede ser representado por una FC apropiada. La representación de un convertidor con su respectivo FC permite la interacción entre el convertidor de entrada y las cantidades de salida. Todo esto, hace más realista que una representación por una fuente rigida.

Algunos de los fenómenos que pueden ser estudiados como una función conmutada y que no pueden ser representados como fuente rigido son: **la modulación/ demodulación,** que es una propiedad de los convertidores, el cual cuenta para la interacción entre diferentes órdenes de armónicos; la generación de los armónicos no-caracteristicos; la propagación de armónicos de en lado ac; y la

operación con tensión o corriente desbalanceada.

La función Conmutada es esencialmente un concepto de estado estacionario. Así se asume que el sistema de control distribuye los pulsos de encendido en intervalos regulares y sin interrupción, también la línea de conmutación es completado sucesivamente, es por eso que la representación detallada del sistema de control de los convertidores no es necesario.

Algunos tipos de interacciones entre la red de armónicos y los controles de los convertidores ( tales como: la aparición de la inestabilidad de armónicos ), pueden ser detectados, sin embargo por introducir algunos detalles en la representación de los ciclos de sincronismo.

En la Figura 3.5 muestra una posible simulación en el programa EMTP, de los ciclos de sincronismo de un convertidor "ca/de" en reunión con su FC. En esta figura la función conmutada es representado por un usuario que especificó la función punto por punto. Su eje "X", corresponde al equivalente de un periodo. Una función rampa es usado para hacer un barrido a la FC, y esta es sincronizado con la tensión de conmutación de la correspondiente fase.

Un circuito detecta la tensión que cruza por cero e inicia la rampa. La fase en atraso con la línea de tensión, se obtiene comparando la rampa con el retardo del ángulo del convertidor.

El modelo de la Figura (3 .5), permite la interacción entre las tensiones de armónicos y el control de disparo. En la operación del convertidor como fuente constante, el uso de un oscilador controlado por tensión (VCO); desensibiliza el

bucle de sincronización de la forma de onda de tensión del sistema.

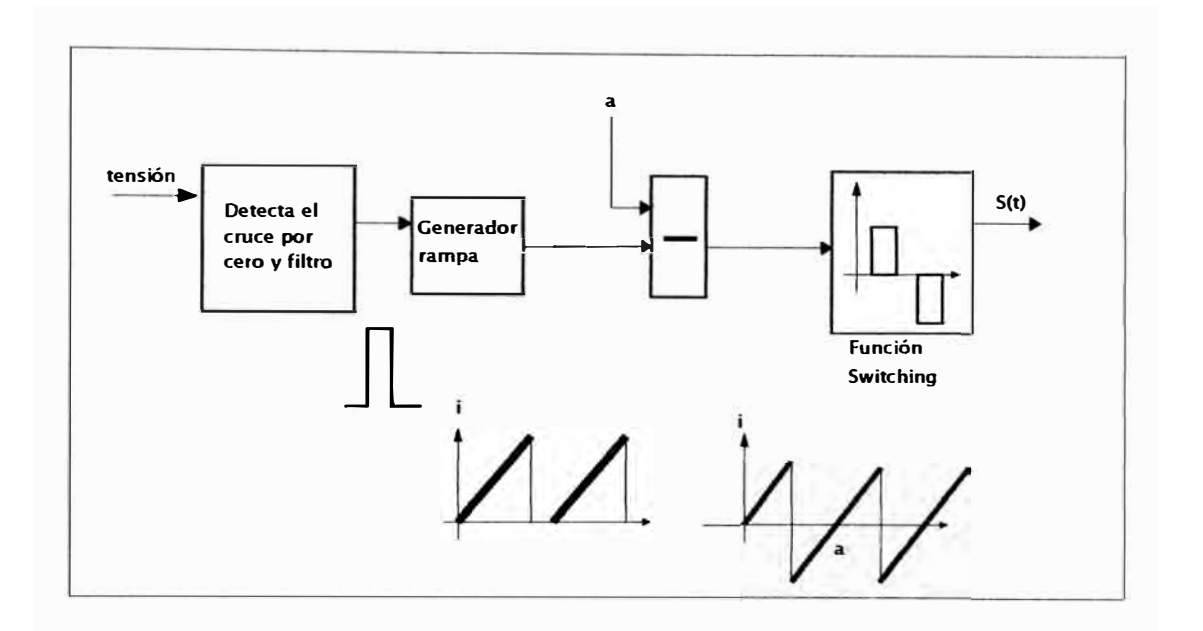

**Figura N <sup>º</sup>3.5 Representación en el dominio del tiempo del circuito de sincronización conjuntamente con la función de conmutación de un convertidor.** 

Este modelo utilizado, podría ser más apropiado para la operación invertida, desde que los pulsos de encendidos son más susceptibles al peligro por los armónicos en la línea de tensión. Así de cierto resulta un fenómeno de esta interacción, tales como la inestabilidad armónica, que puede ser detectado sin usar un modelo complejo del convertidor.

Otro estudio del sistema puede ser conducido con la Función Conmutada, es la interacción armónica entre dos o más convertidores se encuentran cercanos. La red es representado por su equivalente dinámico, y esto puede incluir solamente las barras de interacción de los convertidores, así como se muestra en la figura 2.1, y donde cada equipo es representado por su función conmutada y el ciclo de sincronismo.

Una simulación en el tiempo de los sistemas, puede predecir con una precisión clara los cambios en el sistema de propagación y distorsión de armónicos como

resultado de la interacción entre los convertidores.

**3.3.4 Simulación detallada del convertidor.-** Esto requiere una representación con más detalles para el control del convertidor y el circuito respectivo. La simulación de un modelo de un convertidor de este tipo es en vano, por el cual este modelo no es recomendado para el propósito de estudio de armónicos. Esto es más apropiado para verificar el diseño de control del convertidor y estudiando su respuesta a fenómenos transitorios.

#### **CAPITULO IV**

## **SOLUCIÓN EN EL TIEMPO DE LOS MODELO DEL SISTEMA**

Hay tres puntos ha desarrollar para una solución en el tiempo de los modelos del sistema. Estos son:

**4.1 Estado Estacionario.-** La mayoría de programas de simulación transitorias, tales como el EMTP, puede calcularse para los sistemas en estado estacionario; solamente la parte lineal de la red excitada por la fuente senoidal. Algunos de los elementos no lineales en los modelos del sistema, podrían estar inicializados separadamente. El flujo de los inductores no lineales es una de la variables que podría ser inicializado en esta manera, así que una saturación magnética puede ser observado. Si el flujo no se inicializa apropiadamente, el transitorio resultante de la inyección de corriente puede durar varios segundos.

En algunos programas, se asigna un valor a los inductores no lineales, que se obtiene aproximadamente por incluir los elementos de inductancia no saturados en la solución de estado estacionario. En esta manera, la compensación de los flujos es minimizado y la duración de los transitorios es reducido.

La parte del modelo del sistema que involucra la simulación de los bucles de sincronismo de los convertidores y su FC, esto requiere de inicialización separada, el cual puede ser hecho aproximadamente como sigue: primero una solución en estado estacionario es obtenido para representar a los convertidores como una fuente independiente en la frecuencia fundamental. La fuente puede ser calculada de la potencia del convertidor y su respectivo factor de potencia; seguidamente, la

solución en estado estacionario en los terminales del convertidor puede ser usado para inicializar la fase de su función conmutada, juntamente con otras variables en el circuito de sincronización.

**4.2 Sistema Corrido** .- En el comienzo de la simulación es seguido por un intervalo transitorio. Hay dos causas distintas para esto: la excitación de la frecuencia natural de la red y la interacción de la corriente y tensión del sistema con el control del convertidor. El más reciente ocurre en bajas frecuencias y puede ser posible por unos pocos segundos y termina durante unos ciclos fundamentales. El más corto puede tener de uno a dos ciclos fundamentales si el modelo del sistema es correctamente operado.

Generalmente se obtiene en una corrida de diez ciclos fundamentales, luego al final de la simulación del sistema en estado estacionario, esto es verificado. El control de estado estacionario para inductores no lineales, podría ser hecho chequeando la simetría de la corriente y flujo. La verificación de estado estacionario para un convertidor "ca/de" representado por su función conmutada, podría ser hecho por chequeo de su corriente promedio en continua. Esta corriente puede ser observado de un filtro pasa bajo, y es constante en estado estacionario.

**4.3 Derivación de respuesta en frecuencia.-** La última fase de la solución es obtener los componentes en frecuencias de tensión y corrientes deseados, para luego evaluar su distorsión. Esto se realiza para el último ciclo de la fundamental de la respuesta del sistema, obtenido de la solución en el tiempo.

La mayoría de programas, incluyendo EMTP y PSCAD / EMTDC, tienen las utilidades apropiadas para este propósito.

#### **4.4. Efecto de la conexión de los transformadores**

**4.1.lConvertidor de seis pulsos.-** Siendo el convertidor de 6 pulsos, de gran aplicación en la industria ( ver figura. 4.1), y si el primario o secundario del bobinado trifásico del transformador, son conectados en triángulo en el lado de corriente alterna, esta tiene una forma de onda que se diferencia en dos rectángulos en la corriente secundaria, y están separados 120 grados.

Para mantener el mismo primario y tensión secundario en el caso de la conexión estrella - estrella, se le agrega un factor de $\sqrt{3}$  en la relación del transformador, y el sentido de la corriente es como se muestra en el siguiente cuadro.

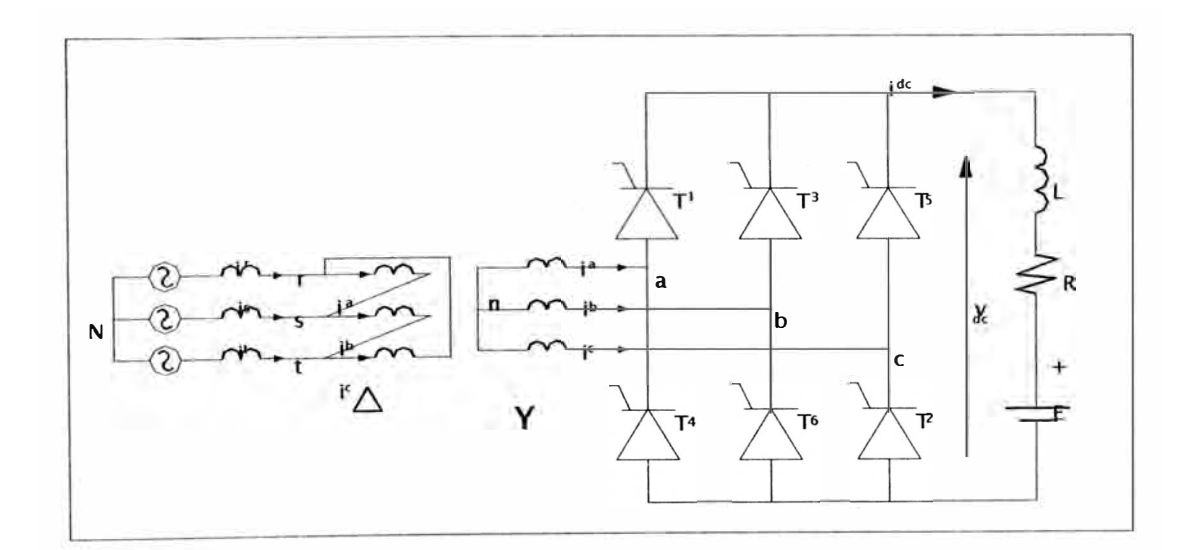

**Figura 4.1. Convertidor de 6 pulsos acoplado por transformador** 

El resultado de la serie de Fourier para la corriente en la fase "a" en el lado del primario es:

$$
i_a = \frac{2\sqrt{3}}{\pi} I_d \left( \cos wt + \frac{1}{5} \cos 5 wt - \frac{1}{7} \cos 7 wt - \frac{1}{11} \cos 11 wt + \frac{1}{13} \cos 13 wt + \frac{1}{17} \cos 17 wt \ldots \right)
$$

Esta serie se diferencia solamente del transformador conectado estrella-estrella, por el signo de armónicos de órdenes 6n + 1, para valores impares de n, como son 5, 7.17 th, 19th, etc.

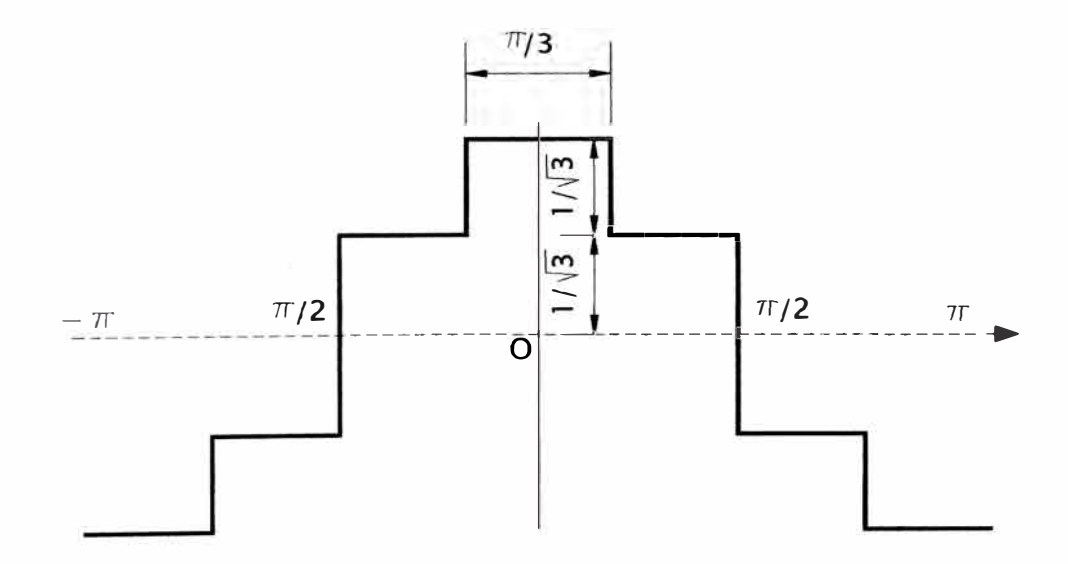

**Figura 4.2. Representación en el dominio del tiempo de un convertidor de seis pulsos con Transformador conectado en delta - estrella** 

**4.4.2 Convertidores de doce pulsos.-** Un convertidores de 12 pulsos consiste en la conexión de dos convertidores de seis pulsos, alimentados mediante un transformador con dos secundarios o a través de dos transformadores.

En la figura  $N^{\circ}$  4.3, se aprecia un banco de transformadores conectado entre la red y

el convertidor, cuya relación de transformación es ajustada bajo carga, cada uno con su transformador, uno conectado en estrella - estrella, y el otro en estrella triángulo. Este tipo de conexión produce un desfasaje de 30° en las tensiones de alimentación.

La importancia de esta modificación se traduce en que se inyectan corrientes armónicas 5<sup>a</sup> y 7<sup>a</sup> armónica de signo contrario. Por tanto, con un grado equivalente de carga en ambos convertidores se puede producir una cancelación completa de estas armónicas ( las más importantes ).

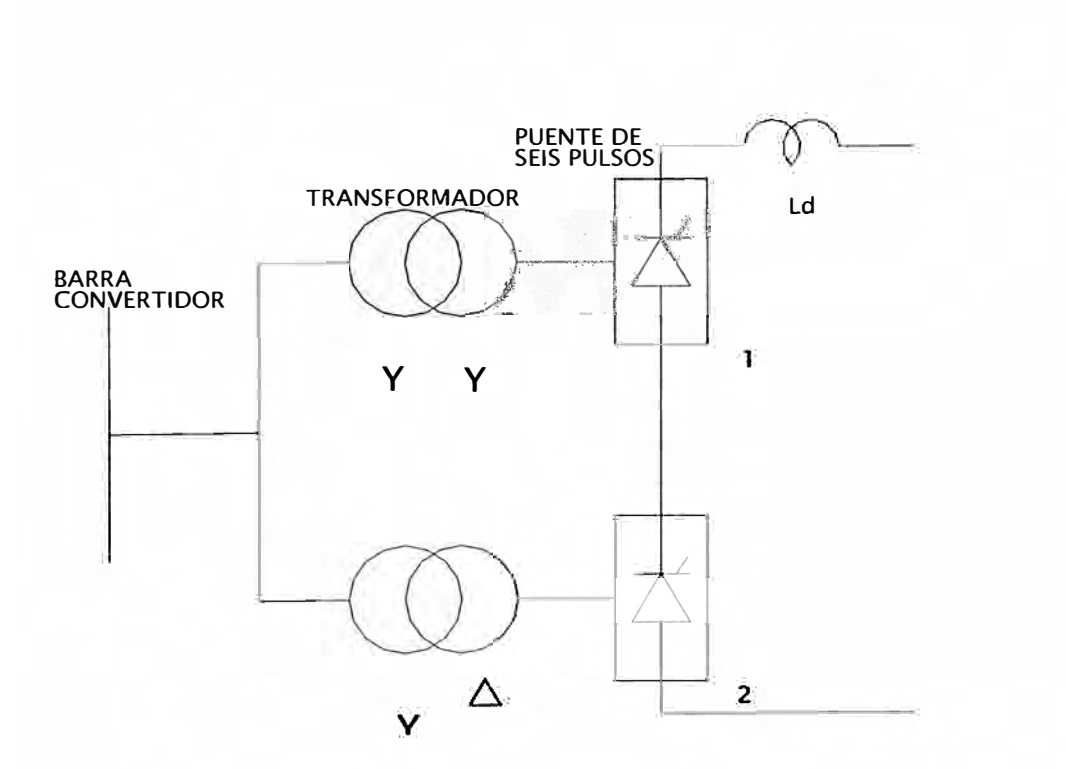

**Figura 4.3 Configuración de un convertidor de 12 pulsos.** 

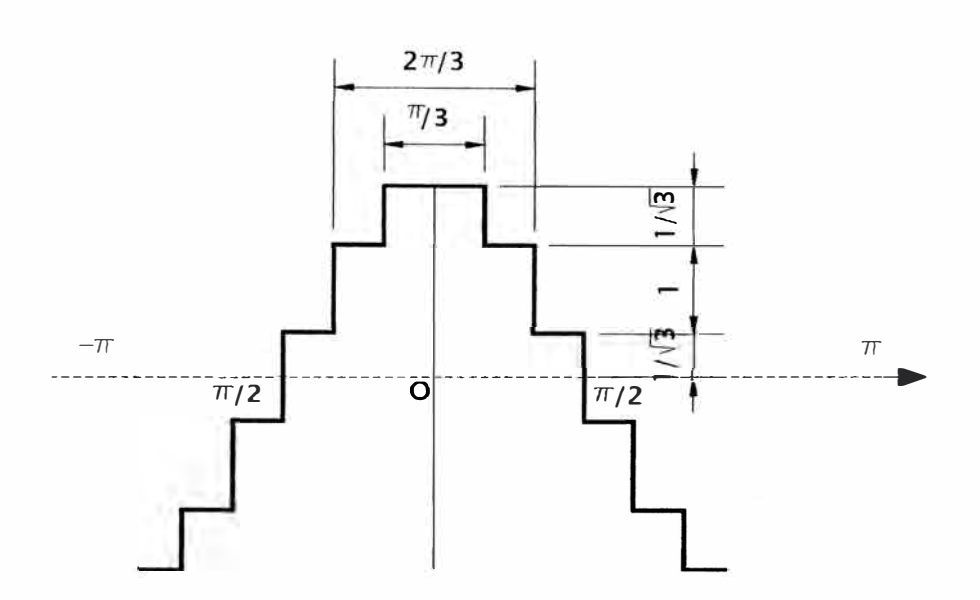

**Figura 4.4 Representación en el dominio del tiempo de la corriente de fase de un convertidor de 12 pulsos.** 

Además, para mantener la operación de 12 pulsos, los dos grupos de 6 pulsos, podrían operar con el mismo ángulo de control, y por lo tanto, la frecuencia de la corriente fundamental en el lado "ca"de los dos transformadores están en fase el uno del otro. La corriente alterna resultante está dado por la suma de las dos series de

Fourier respectivamente, debido a la conexión de los transformadores.

$$
i_{12} = 2\frac{2\sqrt{3}}{\pi} I_d \bigg( \cos wt + \frac{1}{11} \cos 11wt - \frac{1}{13} \cos 13wt - \frac{1}{23} \cos 23wt + \frac{1}{25} \cos 25wt - \ldots \bigg)
$$

Esta serie solamente contiene armónicos de orden  $12n + 1$ . La corriente armónica de orden 6n  $\pm$  1(con n imp6har), tales como n = 5, 7, 17, 19, etc; circula entre los dos transformadores, pero no penetra en la red de corriente alterna.

# **CAPITULO V**

# **APLICACIÓN**

**5.1 Problema:** Se tiene un sistema industrial cuyo diagrama unifilar, se muestra en la Figura (5.1). El sistema consiste en dos barras INDl e IND2, que están conectados por una línea trifásica corta con neutro. El sistema es alimentado desde un transformador de 69kV/13.8kV. Un convertidor tipo línea conmutada está conectado sobre la barra I D2. Calcular las tensiones armónicas y el TDH en las barras INDl e N IND2.

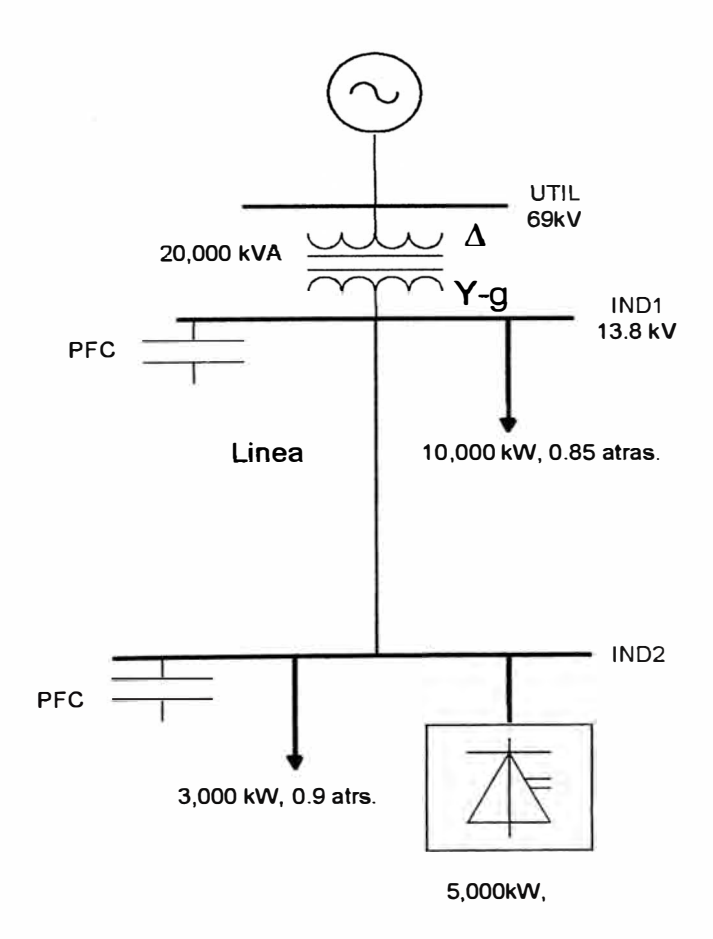

**Figura 5.1 Diagrama unifilar del sistema** 

Los datos del sistema son como sigue:

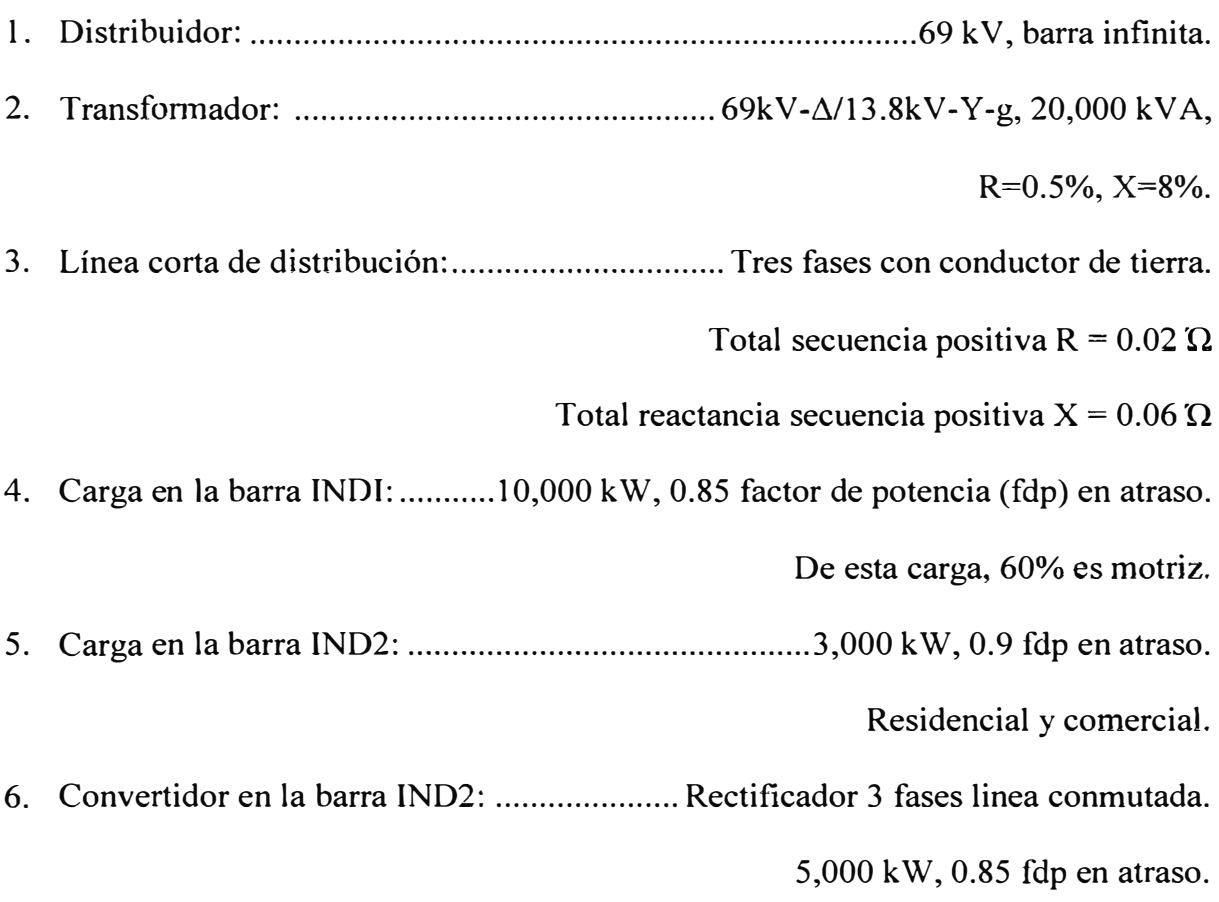

El rectificador produce el espectro total de sus órdenes característicos en amplitud y fase. No se produce los armónicos que no son característicos.

7. Condensadores para corrección de factor de potencia. En la barras IND1 e IND2, se producen una compensación total en las barras de carga.

**5.2 Discusión:** Los cálculos se realizarán utilizando el equivalente del sistema en p.u.

Las cantidades bases son:

Potencia base =  $10,000$  kVA

Impedancia base ( en el lado de 13.8 kV ) = 19 $\Omega$ .

En este simple ejemplo, sólo será considerado los armónicos de secuencia positiva y negativa. Luego, se asume un sistema simétrico y balanceado. Dos métodos de solución son presentados y comparados: en el dominio de la frecuencia usando programas MatLab y en el dominio del tiempo el A TP ( Altemative Transients Program ).

**5.3 Estudio de Flujo de carga:** el propósito del estudio de flujo de carga es para obtener las magnitudes y fases de la tensión a frecuencia fundamental. La impedancia del sistema es expresado en pu sobre los valores base. Los datos del sistema para el flujo de carga son mostrados en la Tabla (5.1). Se asume que la tensión en el distribuidor es 1 pu. Los cálculos para obtener los datos, y la impedancia del sistema son mostrados en el archivo en Matlab asociado. La solución del flujo de carga es mostrada en la Tabla (5.2). El flujo de carga fue resuelto usando IPFLOW2.1.

Puesto que en el sistema, sólo una fuente de armónicos está presente. La información de la fase de la solución del flujo de carga es no crítico.

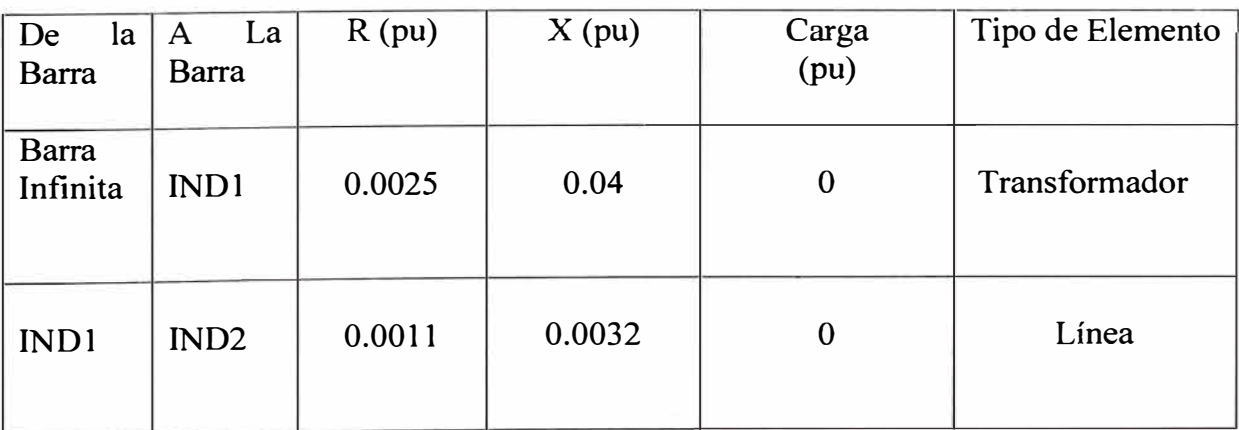

# **Tabla N <sup>º</sup>5.1 Datos de Ramas**

| Barra            | $P - gen$        | $Q - gen$        | P-carga          | Q-carga          | Shunt        | V     | Fase    |
|------------------|------------------|------------------|------------------|------------------|--------------|-------|---------|
| Infinita         | 1.860            | 0.152            | $\boldsymbol{0}$ | $\boldsymbol{0}$ | $\mathbf{0}$ | 1.0   | 0.0     |
| IND1             | $\boldsymbol{0}$ | $\boldsymbol{0}$ | 1.0              | 0.62             | 0.62         | 0.992 | $-4.16$ |
| IND <sub>2</sub> | $\boldsymbol{0}$ | $\boldsymbol{0}$ | 0.8              | 0.455            | 0.455        | 0.991 | $-4.3$  |

**Tabla N <sup>º</sup>(5.2) Datos de Barra** 

# **5.4 Cálculo de armónicos en el Dominio de la Frecuencia:**

La secuencia equivalente positiva y negativa de la impedancia armónico del sistema, se muestra en la Figura Nº 5.2, donde h es el orden armónico. El sistema es balanceado y como tal, las secuencias equivalentes positiva y negativa son idénticas, luego se necesita un solo circuito.

Con referencia a esta figura, cada elemento es modelado como sigue:

*5.4.1 Distribuidor:* El sistema del distribuidor es considerado como barra infinita. Entonces, esta es una fuente senoidal de tensión, con frecuencia fundamental y cero de impedancia. En frecuencias por encima de la fundamental, el sistema es representado por un cortocircuito en la barra infinita

*5.4.2 Transformador:* El transformador es representado por una combinación de impedancias serie y paralelo entre las barras infinita e IND1. Así los valores de estos elementos en la " h "armónica, son calculadas directamente de la impedancia serie a la frecuencia fundamental del transformador.

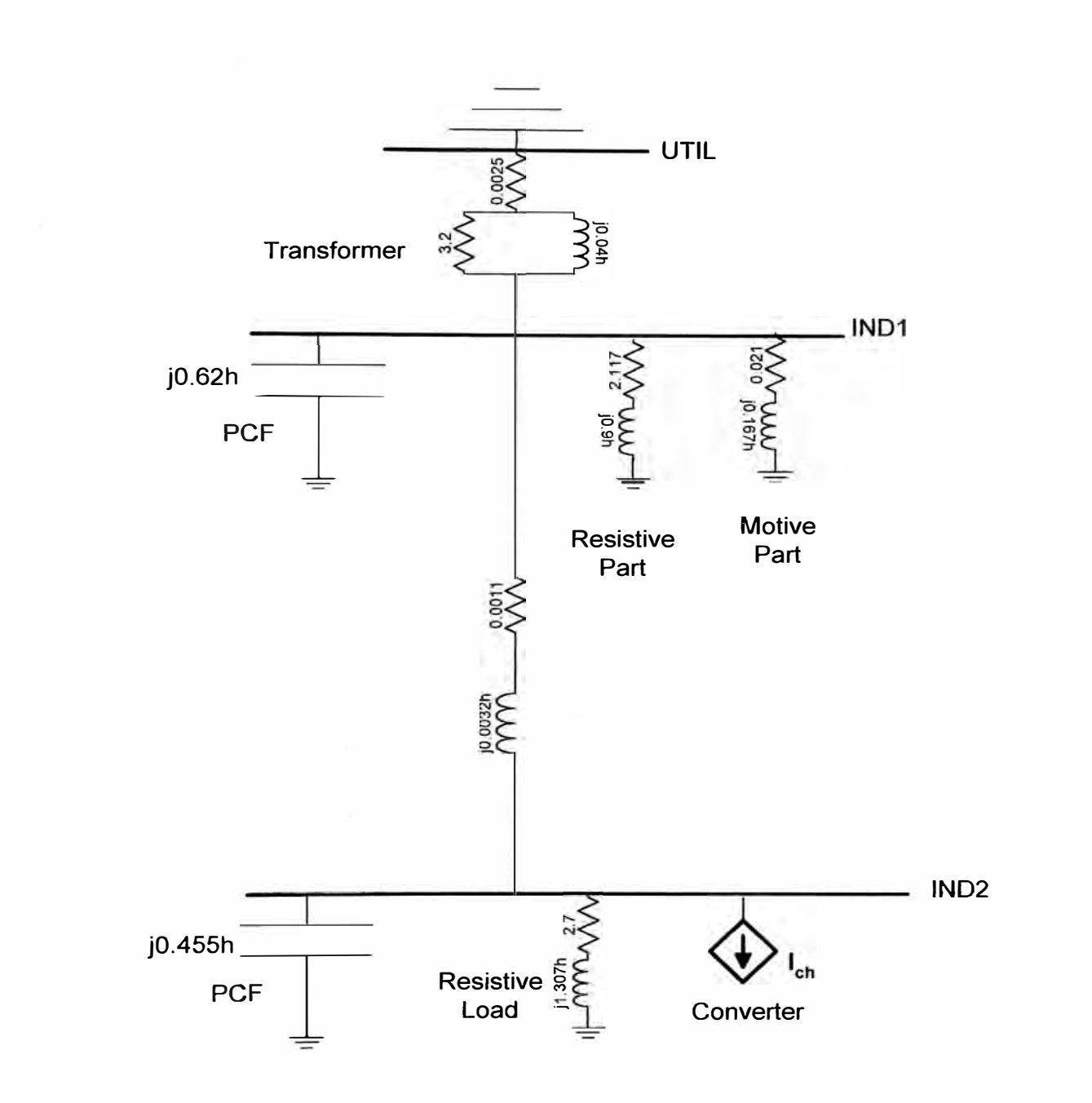

**Figura ( 5.2). Diagrama de impedancia de armónicos** 

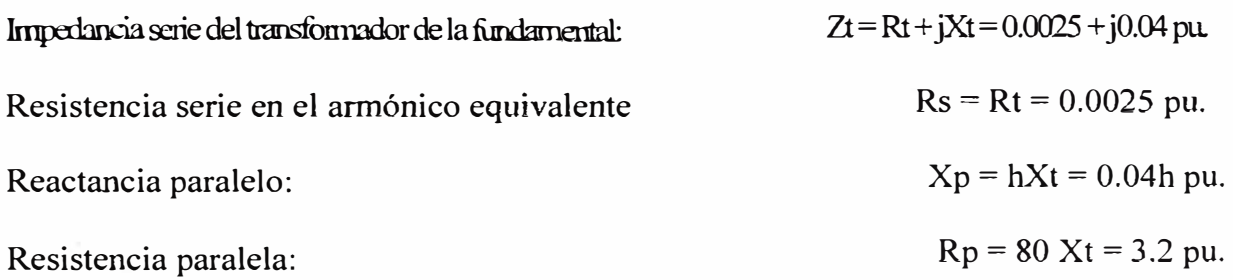

Así la impedancia equivalente armónica del transformador entre la barras infinita e IND1 está dado por  $(5.1)$ .

$$
Z_{Th} = R_s + \frac{h^2 X_T^2 R_p}{R_p^2 + h^2 X_T^2} + j \frac{h X_T R_p^2}{R_p^2 + h^2 X_T^2} \quad h > 1 \tag{5.1}
$$

*5.4.3 Línea de Transmisión:* Con referencia a la figura Nº 5.2, se emplea un modelo simple para la Impedancia armónica de la línea. Puesto que la línea es de longitud corta, la capacitancia se desprecia y sólo la impedancia serie es considerada en  $(5.2)$ .

$$
Z_{th} = R_t + jhX_t = 0.0011 + j0.0032h \ \ h \ge 1 \tag{5.2}
$$

Donde,  $R_L y X_L$  son, respectivamente, la resistencia y la reactancia serie en pu de la línea a la frecuencia fundamental.

La ecuación (5.2) desprecia el efecto skin, pero esto puede ser incluido modificando la parte resistiva de la impedancia de la línea de acuerdo a la ecuación siguiente.

$$
R_{Lh} = R_L \left[ 1 + \frac{0.646h^2}{192 + 0.518h^2} \right]
$$
 (5.3)

**5.5 Carga en INDl\_:** La carga en esta barra consiste; el 60% son motores de inducción y el resto de carga resistiva (incluyendo la reactancia de acoplamiento del transformador).

**5.5.1 La parte motriz** : Es representada por un circuito serie R – X, asociado con la impedancia de rotor bloqueado del motor, y es calculada como sigue:

Se asume un fdp de 0.8 en atraso para el caso de los motores.

Potencia real del motor  $Pm = 0.6 P_{INDI} = 0.6 pu$ .

P<sub>IND1</sub> : es el total de carga en la barra.

Potencia instalada Motor (potencia aparente)  $S_M = P_M / (0.8) = 0.75$  pu. Se asume un factor de severidad  $K = 8$ . El factor de severidad es la razón entre la corriente de arranque y la corriente nominal del motor, desde que, la combinación de la reactancia de rotor bloqueado en pu de la parte motriz a la frecuencia fundamental es calculada por  $(4)$ .

$$
X_M = \frac{V^2}{K_I S_M} = \frac{1}{8S_M} = 0.167 \, \text{pu}
$$
 (5.4)

En la ecuación (4) se asume 1 pu de la tensión de operación para el motor.

La parte resistiva en pu de la impedancia de rotor bloqueado se calcula, asumiendo un factor de calidad de 8 para el circuito del rotor:

$$
R_M = X_M / 8 = 0.021
$$
 pu.

Así la impedancia armónica de motor en Figura5. 2, se da por la ecuación (5.5):

$$
Z_{Mh} = 0.021 + j0.167h \tag{5.5}
$$

5.5.2 La parte resistiva en la barra INDl es representada por una impedancia serie R - X. Los elementos de la impedancia son calculados del consumo de potencia de la carga como sigue:

Potencia de la carga resistiva: \_\_\_\_\_\_\_\_\_\_\_\_\_\_\_\_\_\_\_\_\_\_\_\_\_\_\_\_\_\_\_\_\_\_\_P<sub>R</sub>=0.4P<sub>IND1</sub>=0.4 pu. Potencia reactiva: \_\_\_\_\_\_\_\_\_\_\_\_ QR = QIN01- QM = 0.62-0.6 SM=0.17 pu. Potencia instalada de la parte resistiva:  $S_R = 0.435$  pu, con un fdp = 0.92 en atraso.

El valor de la impedancia a la frecuencia fundamental que produce la misma potencia, bajo una tensión de l pu es:

$$
Z_R=1/S_R=2.3
$$
 pu.  
 $X_R/R_R = \text{Tan}(\mathcal{O}_R)=0.425$ .  
Por tanto:  
  $R_R=2.117$ pu,  $X_R=0.9$ pu.

La impedancia armónica de la carga en la barra IND1 es:

 $Z_{\mu} = 2.117 + j0.9h$  (5.6)

**5.5.3 La carga resistiva en IND2:** Siguiendo el mismo procedimiento como en la carga de IND1, la impedancia armónica en pu en IND2 es como sigue:

Potencia en la carga y factor de potencia:  $P_R$ =0.3 pu con 0.9 en atraso ( $\mathcal{O}_R$ =25°.84). Potencia instalada:  $S_R = P_R/0.9 = 0.333$ . Impedancia fundamental en pu:  $Z_R = 1/S_R = 3$  pu.  $X_R/R_R$ =tan(25°.84).

La impedancia armónica de la carga es, por lo tanto:

$$
Z_{R2h} = 2.7 + j1.307h \tag{5.7}
$$

**5.5.4 Capacitores para corrección del factor de Potencia:** En la figura (5.2), se muestra a estos dispositivos por su susceptancia armónica. La susceptancia fundamental del capacitor es calculado de los datos del flujo de carga, así cada capacitor compensa completamente la carga de la barra.

 $R_R$ =2.7 pu,  $X_R$ =1.307 pu.

**5.5.5 Convertidor de línea conmutada en la barra IND2:,** El convertidor de potencia produce el espectro característico de armónicos, y su corriente fundamental es encontrada como sigue:

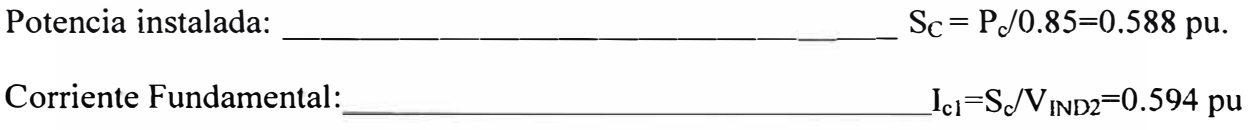

(Del flujo de carga  $V_{IND2}$ =0.991 pu

La corriente armónica en p.u. del convertidor está dado en la tabla ( 5.3.) y (5.4)

| h             |       |       | Н                                                 | 13 |    | 19 | 23              | 25   | 29    |
|---------------|-------|-------|---------------------------------------------------|----|----|----|-----------------|------|-------|
| $%I_{c1}$     | 0.2   | 0.143 | $\vert 0.091 \vert 0.077 \vert 0.059 \vert 0.053$ |    |    |    | $ 0.043\rangle$ | 0.04 | 0.034 |
| $I_{ch}$      | 0.119 | 0.085 |                                                   |    |    |    |                 |      | 0.020 |
| $\pi_{\sf h}$ | -π    | 0     | -π                                                | 0  | -π | 0  | -π              |      | -π    |

**Tabla 5.3 Corrientes armónicas del convertidor tipo línea conmutada.** 

| h                   | 31    | 35    | 37    | 41    | 43    | 47    | 49    |
|---------------------|-------|-------|-------|-------|-------|-------|-------|
| $\frac{9}{6}I_{c1}$ | 0.032 | 0.029 | 0.027 | 0.024 | 0.023 | 0.021 | 0.02  |
| $I_{ch}$            | 0.019 | 0.017 | 0.016 | 0.014 | 0.014 | 0.012 | 0.012 |
| h                   | 0     | -π    |       | -π    | 0     | -π    |       |

**Tabla N <sup>º</sup>5.4 (continuación)**

**5.6 Método de Cálculo:** El método de la matriz de admitancia de nodos es el más utilizado para el cálculo de las tensiones armónicas. Con referencia a la topología en la figura5.2, para cada frecuencia de los armónicos del convertidor, esta matriz es calculada de acuerdo con la ecuación (5.8).

$$
Y_h = \left[ \frac{1}{Z_{th}} + \frac{1}{Z_{th}} + \frac{1}{Z_{bh}} + \frac{1}{Z_{Rh}} + j0.62h - \frac{1}{Z_{th}} - \frac{1}{Z_{th}} \right] (5.8)
$$

Invirtiendo la matriz de admitancia de nodos, se obtiene la matriz impedancia de nodos para cada orden de armónicos.

$$
Z_h = Y_h^{-1} \tag{5.9}
$$

como consecuencia, las tensiones armónicos en la barra IND1 (correspondiente a la fila y columna 1 de las matrices) es encontrada utilizando la impedancia de transferencia Zh (1,2), entre las barras 2 y 1 (IND2 e INDl). La tensión armónica en la barra IND2 (correspondiente a la fila y columna 2 de las matrices), es encontrada utilizando la impedancia de punto motriz Zh (2,2), en la barra 2.

$$
V_{IND1,h} = Z_h(1,2)I_{ch}
$$
  
\n
$$
V_{IND2,h} = Z_h(2,2)I_{ch}
$$
\n(5.10)

Donde se muestra que la corriente del convertidor representa una inyección en el nodo 2 de la red.

La figura(5.3) muestra la impedancia de punto motriz y de transferencia obtenida de la expresión (5.10). Como se puede observar, el sistema desarrolla dos frecuencia de resonancia, una en la Sta y la otra alrededor de la 35 ava. armónica respectivamente.

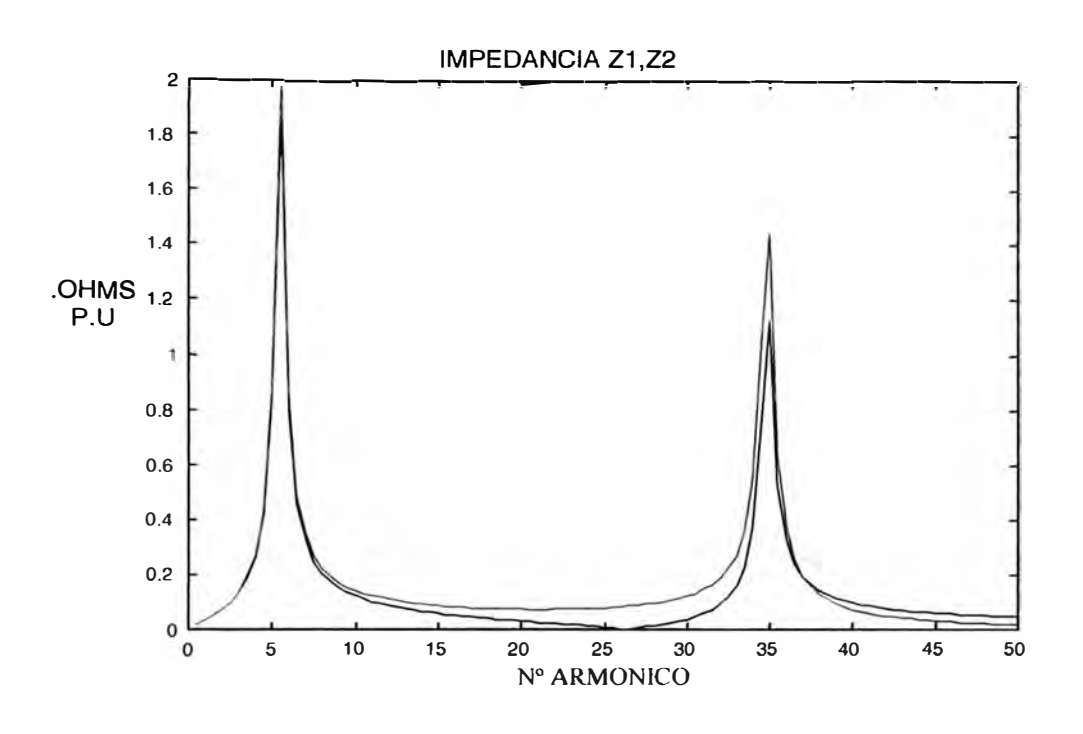

**Figura N <sup>º</sup>5.3 La impedancia armónica del Sistema.** 

En la figura ( 5. 4 ) muestran las tensiones armónicas en las dos barras del sistema. Se puede observar que la tensión armónica de ambas barras, para la Sta. y la 35 ava. órdenes es amplificada debido a la resonancia de la impedancia.

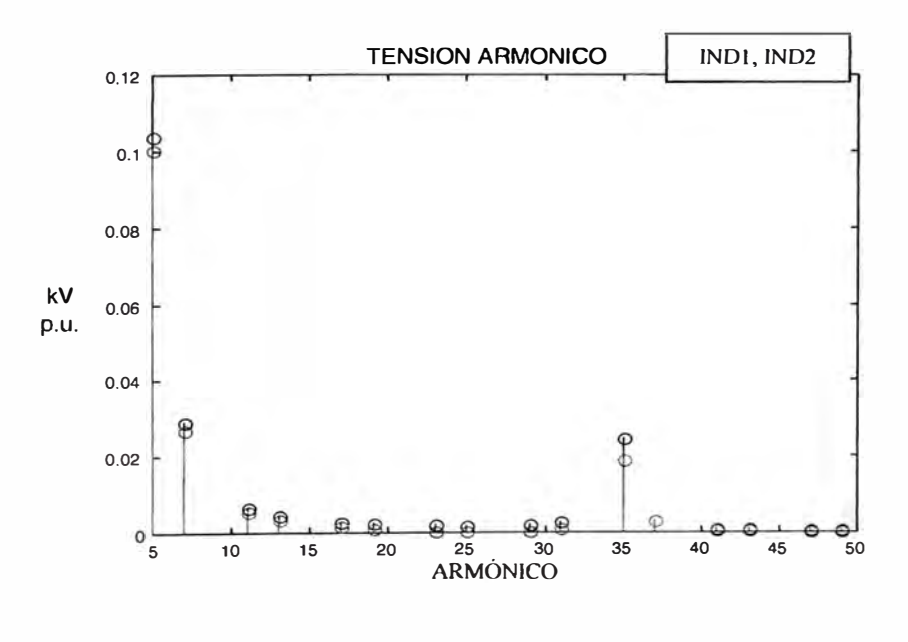

**Figura 5.4 Impedancia armónica del Sistema.**
## **5.6.1 Programa en Matlab en el dominio de la frecuencia**

clear all

ele

close all

% calculate harmonic impedance

zth='0.0025+(h^2\*0.04^2\*3.2+i\*h\*0.04\*3.2^2)/(3.2^2+(h\*0.04)^2)'; %transformer

impedance

zlh='0.0011+0.0032i\*h'; %line impedance

zmh= $0.021+0.167i*h$ ; %motor impdance

 $zr1h=2.117+0.9i*h$ ; %load impedance at ind1

 $zr2h=2.7+1.307i*h$ ; %load impedance at ind2

blh='0.62i\*h'; %compensation pfcl

b2h='0.455i\*h'; %compensation pfc2

h=[5;7; 11 ;13; 17; 19;23;25;29;31 ;35;37;41 ;43;47;49]; % define the rectifier current

harmonic orders

 $ic=[0.119;0.085;0.054;0.046;0.035;0.031;0.026;0.024;...]$ 

0.020;0.019;0.017;0.016;0.014;0.014;0.013;0.012]; %define the rectifier

harmonic current

%start calculating harmonic voltage at bus indl (#1) and ind2 (#2)

for  $n=1:16,1$ ;

 $h=h(n);$ 

% reset harrnonic bus-admittance matrix, yh

 $yh=[0,0;0,0];$ 

% forrn yh

 $yh(1,1)=1/eval(zth)+1/eval(zmh)+1/eval(zr1h)+1/eval(zlh)+eval(b1h);$ 

 $yh(1,2)=-1/eval(zlh);$ 

 $yh(2, 1)=yh(1, 2);$ 

 $yh(2,2)=1/eval(zlh)+1/eval(zr2h)+eval(b2h);$ 

% calculate harmonic bus-impedance matrix, zh

 $zh = yh^(-1);$ 

 $v1h(n) = abs(zh(1,2)*ic(n));$  %calculate harmomonic voltage at ind 1

 $v2h(n)$ = abs(zh(1,1)\*ic(n)); % calculate  $^{\prime\prime}$   $^{\prime\prime}$  at ind2

end;

```
stem(h, v 1 h), x label('harmonic index'), y label('p.u. kv');
```
title('harmonic voltage at ind1 and ind2');

hold on;

```
stem(h, v2h, 'r');
```
hold off;

% computation and plot of harmonic impedance

 $dh=0.5$ ;

for  $n=1:100.1$ ;

 $h=n*dh;$ 

 $hw(n)=h;$ 

% form yh

 $yh(1,1)=1/eval(zth)+1/eval(zmh)+1/eval(zr1h)+1/eval(zlh)+eval(b1h);$ 

 $yh(1,2)=-1/eval(zlh);$ 

 $yh(2, 1)=yh(1, 2);$ 

 $yh(2,2)=1/eval(zlh)+1/eval(zr2h)+eval(b2h);$ 

% calculate zbush

 $\mathbf{z}$ h = yh $\wedge$ (-1);

 $z11(n)=abs(zh(1,1))$ ;%thevenin impedance at converter bus

 $z12(n) = abs(zh(1,2))$ ;%transfer impedance between indl and ind2.

end;

figure;

 $plot(hw, z11, 'b', hw, z12,'r');$ 

XLABEL('HARMONIC INDEX');

YLABEL('P.U. OHMS');

TITLE('HARMONIC IMPEDANCES Zl 1,Z

## **5.6.2 programa en A TP en el dominio del tiempo.**

```
BEGIN NEW DATA CASE 
POWER FREQUENCY 
DISK PLOT DATA 
C $CLOSE, UNIT=3 
                            1.0 
C $OPEN, UNIT=4 FILE=TEST.pl4 STATUS=UNKNOWN ! 
PRINTED NUMBER WIDTH, 09, 2, 
\mathcal{C}C USE PU TIME (TimeBase= 1/60 s). DEFINE System FREQ. AS 1.0 Hz. 
\mathbf CC STEP> TMAX> XOPT> COPT> (L in PU ohms, C in PU micro-S) 
\mathsf{C}2.00E-3 
8.10 1.0 
e $ 
  100 
\mathbf C .
        $ $ $ 
        1 O O 
C NETWORK MODEL 
\Gamma1.0 
                      $ 
                      o 
o 
                          $ 
                               $ 
                              o 
C FOR R ENTER THE PU-Ohm V ALUE 
                                   $ 
                                   \mathcal{L}C FOR L ENTER THE PU REACTANCE V ALUE (at fundamental frequency) 
C (I.E. 0.1 PU-OHMS IS ENTERED AS 0.1 )
C FOR C ENTER THE PU SUSCEPTANCE VALUE AS IN uSiemens
C (I.E. 0.001 PU-S IS ENTERED AS 1.E3)
C TRANSFORMER EQUIVALENT
C <BUS1><BUS2><R-B1><R-B2><R ><L ><C >
 UTIL AUX 2.5E-3 O O
```
AUX INDl 3.2 O O AUX INDl O 0.04 O  $\mathcal{C}$ C RLC MODELS ON BUS INDl  $C$  <BUS1><BUS2><R-B1><R-B2><R ><L >< $C$  > C COMPENSATION<br>
IND1
0 INDl O 0620.E3  $\mathbf C$ C RESISTIVE LOAD INDl 2.117 0.9 O  $\mathcal{C}$ C RL PART OF MOTOR INDl 0.021 0.167 O  $\mathbf C$ C RL MODEL OF LINE BETWEEN IND1 AND IND2  $C$  <BUS1><BUS2><R-B1><R-B2>< R >< L ><  $C$  > INDl IND2 l.1E-33.2E-3 O  $\mathcal{C}$ C RLC MODEL OF EQUIPMENT ON BUS IND2  $C$  <BUS1><BUS2><R-B1><R-B2><R ><L >< $C$  > C COMPENSATION IND2 O 0455.E3 C RESISTIVE LOAD IND2 2.7 1.307 O  $\mathsf{C}$ C END OF RLC MODEL OF NETWORK  $\Gamma$ BLANK CARD ENDING BRANCH CARDS BLANK CARD ENDING SWITCH CARDS  $\mathsf{C}$ C SYSTEM SOURCES: ALL SOURCES ARE TYPE 14 (SINUSOIDAL SOURCES  $\mathsf{C}$  $\overline{C}$ c DESCRIBED AS COS(2\*Pl\*T)) TIME BASE=(l/60) s C <BUS > $\infty$ <AMPLITDE>< FREQ. ><PHASE DG>  $\mathcal{C}$ C VOLTAGE SOURCE AT UTIL l 4UTIL 1.0 1.0 O  $\mathbf C$ <TSTART > 14IND2 -1 14IND2 -1 14IND2 -1 14IND2 -1 14IND2 -1 14IND2 -1 14IND2 -1 14IND2 -1 14IND2 -1 14IND2 -1 14IND2 -1 14IND2 -1 14IND2 -1 14IND2 -1 14IND2 -1 -0.012  $\mathbf C$ -0.085 -0.054 -0.046 -0.035 -0.031 -0.026 -0.024 -0.020 -0.019 -0.017 -0.016 -0.014 -0.014 -0.012 7.0 11.0 13.0 -109.17 17.0 19.0 23.0 25.0 -112.32 29.0 -146.61 31.0 35.0 37.0 104.67 41.0 43.0 -111.87 47.0 49.0 107.37 143.00 -73.53 34.29 69.93 -38.79 -3.15 140.31 -76.23 31.59 BLANK CARD ENDINO SOURCE CARDS CBLANK UTIL INDl IND2 o o  $\Omega$  $\Omega$ o  $\theta$ o  $\overline{0}$ o o  $\theta$ o  $\theta$  $\overline{0}$ o BLANK CARD ENDINO VOLTAGE OUTPUT REQUEST  $\mathbb{C}$   $\iff$ FOURIER ON  $C$  T T < > 1437.6 7. 8. INDl 1437.6 7. 8. IND2 PRINTER PLOT 50 BLANK CARD ENDINO PLOT CARDS BEOIN NEW DATA CASE BLANK

## **5. 7 Cálculo de armónicos en el dominio del tiempo :**

El propósito del siguiente cálculo es mostrar como los problemas de armónicos, se pueden resolver en el dominio del tiempo utilizando el EMTP-ATP para el modelamiento y simulación.

El circuito equivalente de secuencia positiva / negativa utilizada para la simulación

en ATP es mostrada en la figura (5. 5 ). El circuito tiene idéntica topología como el

circuito utilizado para el cálculo en el dominio de la frecuencia.

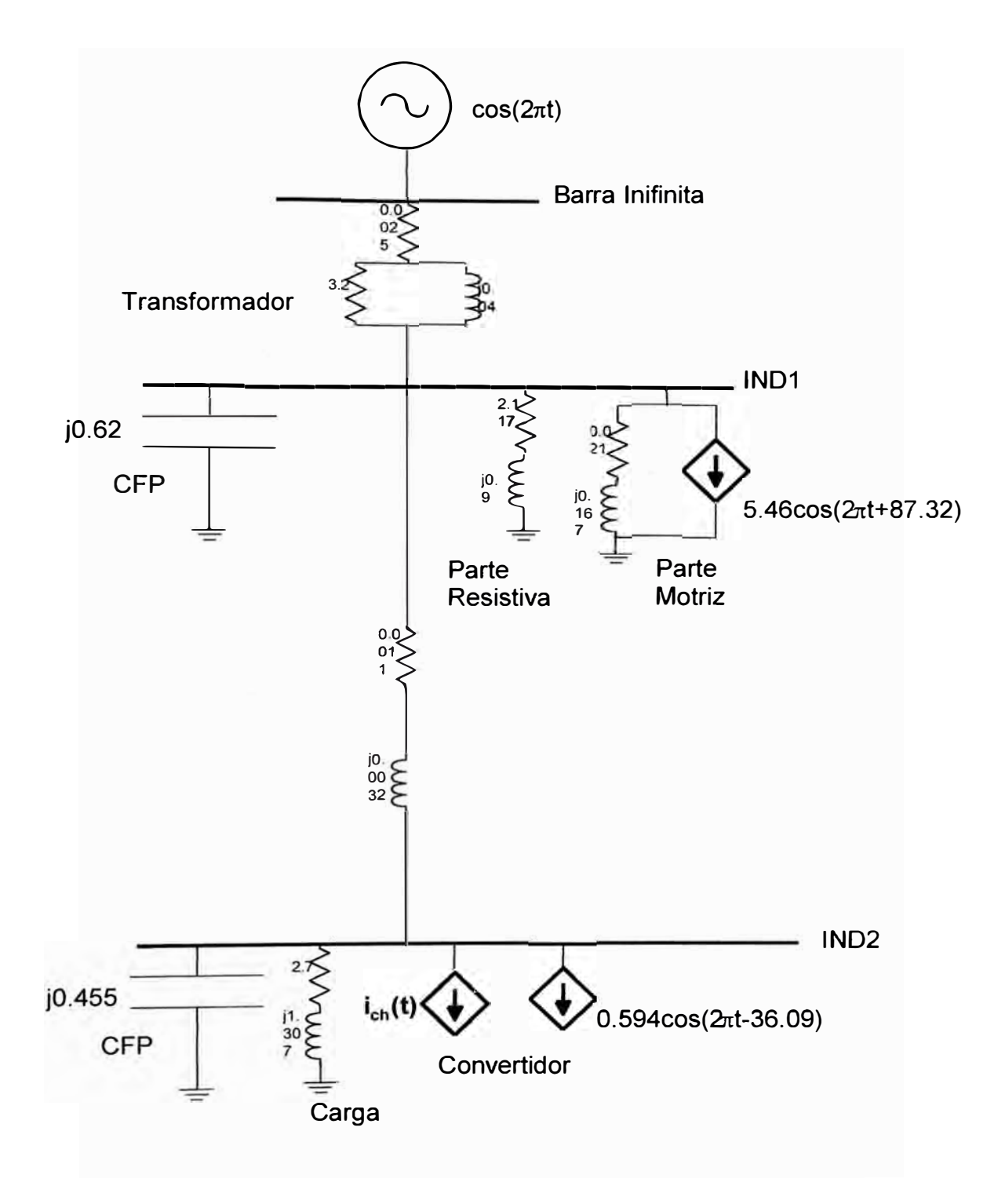

**Figura 5.5 Modelamiento en ATP** 

Los datos del circuito son expresados en términos de inductancia y capacitancia. Una fuente de corriente armónica es conectada en la barra del convertidor. Una fuente adicional de frecuencia fundamental es incluida para la derivación y ploteo de la

forma de onda. Se observa que la inclusión de esta fuente fundamental no es necesaria en este ejemplo, puesto que el circuito es lineal. Esto quiere decir, la misma respuesta para la tensión armónica será obtenida, si estas fuentes estarían ausentes. Las fuentes de frecuencia fundamental son necesarias, si se requiere exactitud en las formas de onda para propósitos de demostración o si el circuito es no lineal. El cálculo de los datos del sistema es como sigue:

**5.7.1 Cálculo de Inductancia** y **Capacitancia.** Esto requeriría convertir los valores conocidos en pu de la impedancia fundamental a los correspondientes valores en Henrios y Faradios, sin embargo tenemos la opción alternativa de utilizar la inductancia y capacitancia en pu. Cálculos en pu de la inductancia y capacitancia usa el tiempo en pu. Aquí por conveniencia, el tiempo base se establece como 1/60 Hz. Esto es 1 pu de tiempo que es equivalente a un periodo fundamental. Los cálculos de la inductancia y capacitancia en pu son como sigue:

$$
v(t) = L\frac{di}{dt} = L\frac{di}{dt'}t_B = fL\frac{di}{dt'} = X_B\frac{X_L}{2\pi}\frac{di}{dt'} \Rightarrow v'(t') = \frac{X_L}{2\pi}\frac{di}{dt'} \quad (11)
$$

$$
i(t) = C\frac{dv}{dt} = fC\frac{dv}{dt'} = B_B\frac{B_C}{2\pi}\frac{dv}{dt'} \Rightarrow i'(t') = \frac{B_C}{2\pi}\frac{dv'}{dt'} \quad (12)
$$

Donde:  $t_B = 1/f$  es el tiempo base.

t' es el tiempo en pu.

 $X_B$ ,  $B_B$  son las reactancias y susceptancias base respectivamente.

 $X_L$ ',  $B_C$ ' son las reactancias y susceptancias del inductor y capacitor en pu fundamental respectivamente.

Entonces las capacitancias **y** las inductancias son halladas de las susceptancias **y**  reactancias pu fundamental divididas por 2TI. Los datos de entrada del programa ATP permite además simplificar estas conversiones. La figura 5.5 muestra la reactancia y la susceptancia en pu fundamental del sistema tal como fue entrada en el archivo de datos del ATP. Estos valores son devueltos directamente de los datos previos en el dominio de la frecuencia.

**5. 7 .. 2 Modelamiento de la fuente.** Para obtener exactitud en la onda de tensión, la fundamental, así como las fuentes armónicas, deben ser escritas con su correcto ángulo de fase. Con referencia a la figura 5.5, el sistema de potencia es modelado como una fuente de tensión en la barra UTIL como amplitud unitaria y ángulo de fase cero. Se observa que la función **Cos** es utilizada para describir las fuentes. Esto es consistente con el modelamiento de fuentes en el programa A TP **y** también permite que los cálculos de los ángulos de fase de los armónicos sea más fácil.

5. 7 **.3 El motor de inducción** en la barra IND 1, debe ser propiamente argumentado por una corriente de frecuencia fundamental, porque la representación serie  $R - X$ , no necesariamente considere para la corriente fundamental nominal. La ecuación (5.13) nos da el valor de la corriente que el motor absorbe a la frecuencia fundamental la cual fue calculada del flujo de carga. La ecuación ( 5.14 ) es la corriente que el motor absorbe a la frecuencia fundamental, y esto es calculada del circuito del motor representado en la figura (5.5 ).

$$
\overline{I_1} = S_M^* / \overline{V_M^*} \approx 0.75^{-.36.87} / 1^{-.416} = 0.75^{-.41.03} \text{puA}
$$
\n(5.13)

$$
\overline{I_1} = \overline{V_M} / (R + jX) + \overline{I_M} = 1^{2-4.16} / (0.021 + j0.167) + \overline{I_M} = 5.95^{2-87} + \overline{I_M}
$$
 (5.14)

Donde:

$$
\overline{I_M} = \overline{I_1} - \overline{I_1} = 5.46^{\,287.32}
$$

El convertidor en la barra IND2, es modelado como una combinación de una fuente de corriente ftmdamental y una armónica. La corriente fundamental del convertidor mostrado en la figura (5.5) es calculado de 1 solución del flujo de carga, el ángulo de fase de la tensión en la barra y el factor de potencia del convertidor. E valor de la fuente de armónicos es calculado usando la tabla 5.3, entonces el ángulo de fase de la "n "armónica es encontrado de acuerdo da la ecuación ( 5.15).

$$
\psi_n = \psi_1 + n\theta_n \mathbf{b} \tag{5.15}
$$

Donde:  $\psi_1$  es el ángulo de fase de la corriente fundamental.

 $\theta_n$  es el ángulo del armónico relativo a la corriente fundamental de la tabla (5.3). En la Tabla 5.4 se muestra la descripción de las fuentes de corriente armónicas equivalentes tal como son incluidas en el archivo del ATP.

Nota: el tiempo está en pu.

En la figura 5.6, muestra la forma de onda de la tensión del sistema, aquí apreciarnos tres gráficas superpuestas, donde en la barra UTIL la onda de tensión es senoidal, pero en las barras IND1 e IND2 presentan distorsión armónica apreciable.

En la figura 5.7 se muestra el contenido de armónicos de la tensión en las barras.

| Orden           |                                 |
|-----------------|---------------------------------|
| Armóni.         | Descripción                     |
| $\overline{5}$  | $0.119cos(5t-0.45)$             |
| $\overline{7}$  | $0.085cos(7t+107.37)$           |
| $\overline{11}$ | $0.054\cos(11\overline{t+143})$ |
| 13              | $0.046\cos(13t-109.17)$         |
| 17              | $0.035cos(17t-73.53)$           |
| $\overline{19}$ | $0.031\cos(19t+34.29)$          |
| $\overline{23}$ | $0.026\cos(23t+69.93)$          |
| $\overline{25}$ | $0.024\cos(25t-112.32)$         |
| 29              | $0.020cos(29t-146.61)$          |
| $\overline{31}$ | $0.019cos(31t-38.70)$           |
| 35              | $0.017cos(35t-3.15)$            |
| 37              | $0.016cos(37t+104.67)$          |
| 41              | $0.014\cos(41t+140.31)$         |
| 43              | $0.014cos(43t-111.87)$          |
| 47              | $0.012cos(47t-76.23)$           |
| 49              | $0.012cos(49t+31.59)$           |

**Tabla N<sup>º</sup>5. 4 Fuentes de corriente equivalente en IND2.** 

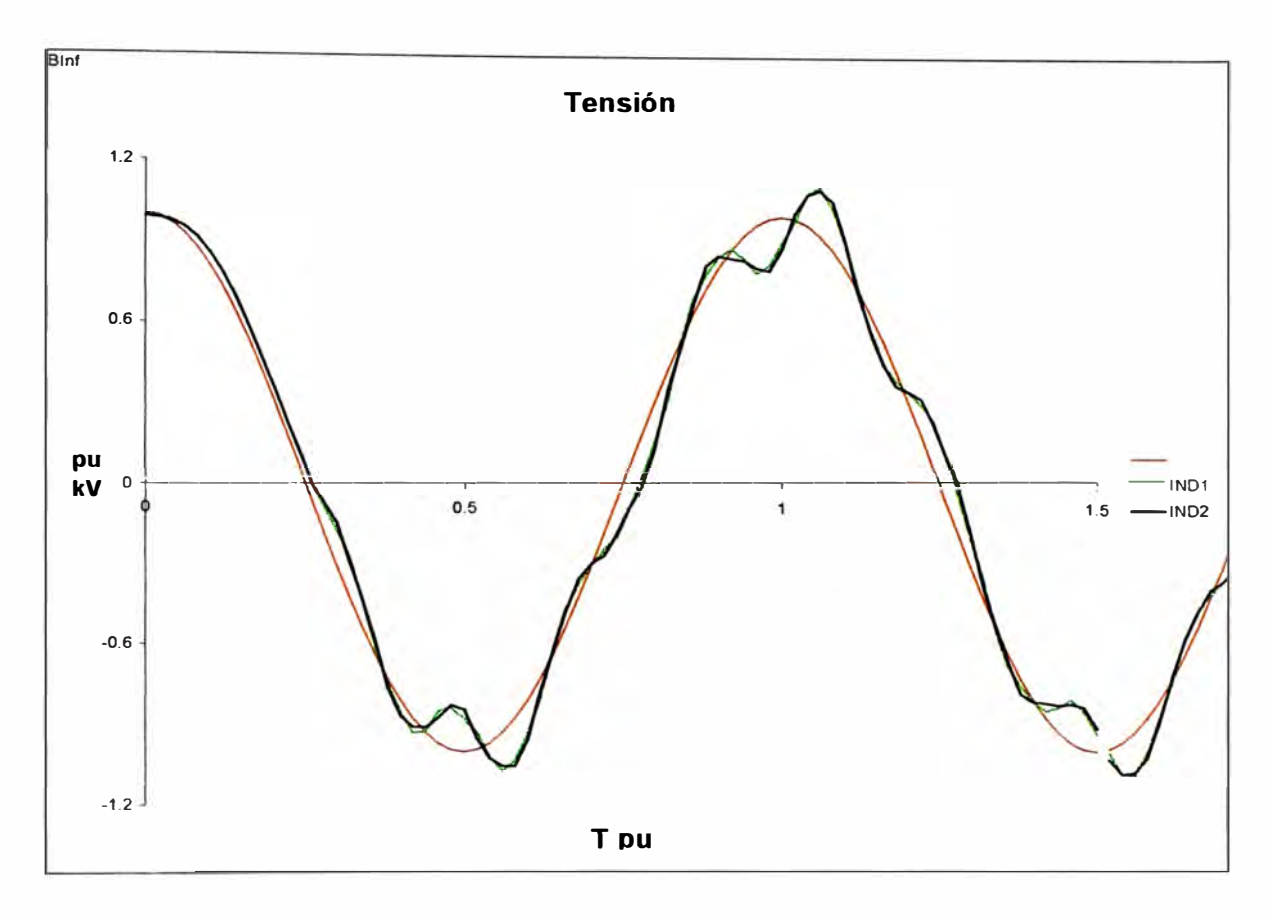

**Figura 5.6 Forma de onda de las tensiones.** 

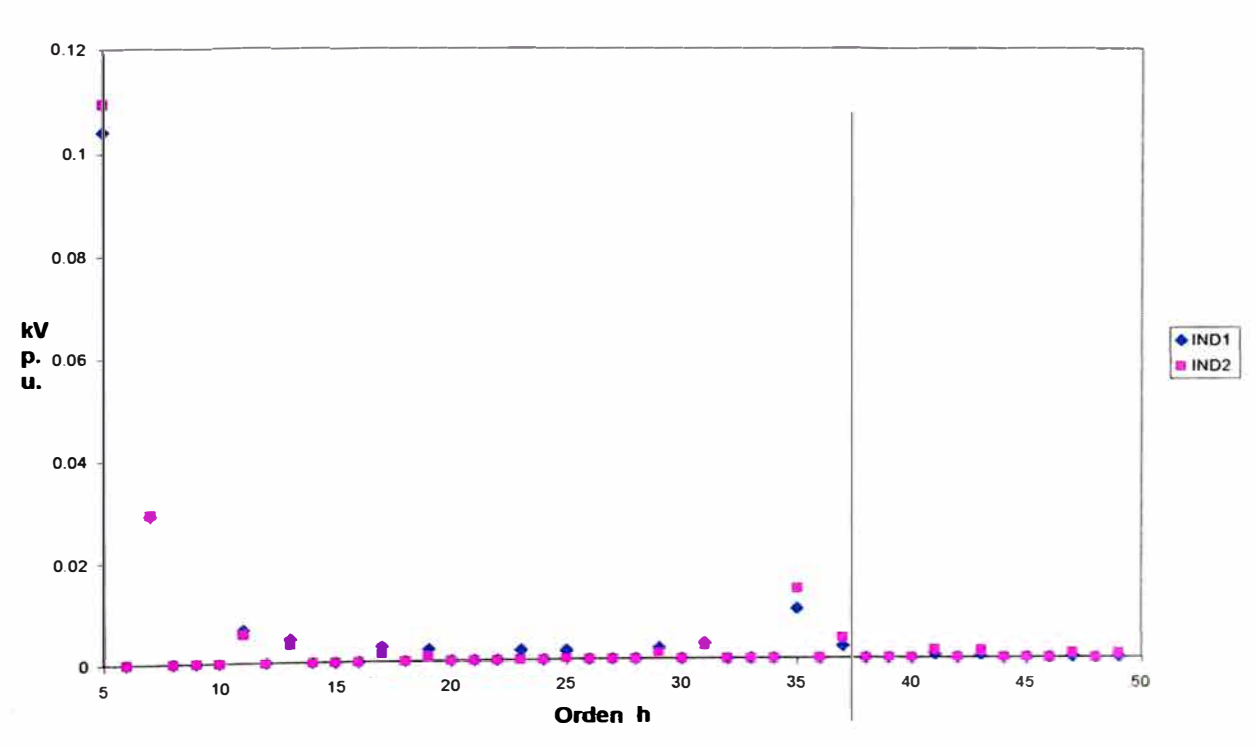

**TENSIÓN** 

Figura 5.7 Contenido armónico de la onda de tensión.

## **5.8 EMTP-ATP: Nuevas prestaciones.**

#### **5.8.1 Introducción**

El programa de transitorios electromagnéticos EMTP ( Electromagnetic Transient Program ), hoy A TP es una potente herramienta de simulación actualmente muy empleada en un elevado número de aplicaciones, y cuyas prestaciones pueden ser útiles para diseñar varios tipos de paquetes de simulación a medida. Este programa utiliza dos clases de elementos que son los parámetros concentrados (resistencias, inductancias y capacitancias) y los parámetros distribuidos ( líneas de transmisión, pararrayos ). Está escrito en Fortran y utilizado para simular transitorios electromagnéticos, electromecánicos y de sistemas de control en sistemas eléctricos polifásicos de potencia.

En 1983, la Epri y la Westinhouse realizaron un estudio entre los usuarios del A TP, los cuales están distribuidos por todo el mundo, principalmente en la India, Latinoamérica, Australia y Norteamérica. En dicho estudio se encontró que los usuarios no querían más actualizaciones, sino que el programa se distribuyera más por todo e mundo. A partir de este momento se empezaron las investigaciones sobre la realización del ambiente gráfico.

#### **5.8.2 Simulación**

Una simulación con el ATP se realiza generalmente en tres pasos, parta cada uno de los cuales existen en la actualidad varios programas, o distintas versiones de un mismo programa.

- ATPDraw, para creación y edición de archivos de entrada.
- TPBIG, para simular redes eléctricas en el dominio del tiempo y de la frecuencia.

 $\bullet$ PCPLOT, TPPLOT, GTPPLOT o PLOTXY, para procesar los resultados de una simulación.

A TPDraw es un preprocesador interactivo en entorno Windows que actúa como núcleo central del paquete completo, ya que los usuarios pueden controlar la ejecución de cualquier programa integrado en el paquete desde ATPDraw. Este procesador dispone de modelos para los principales componentes de una red de potencia, y permite que un usuario pueda añadir sus propios modelos desarrollados a partir de varias opciones disponibles en el paquete, como Data Base Module o el lenguaje de programación MODELS.

Las prestaciones de los distintos programas son regularmente actualizadas y corregidas. Varias de las prestaciones recientemente implementadas permiten ampliar el campo de aplicaciones del paquete, que se convierte en una herramienta muy adecuada para estudios en los que hasta ahora no se había aplicado, p.e. propagación de armónicos, análisis de sensibilidad, o ciertos análisis estadísticos. En la realización de este trabajo se ha diseñado un paquete formado por tres programas: ATPDraw, TPBIG, y TOP (The Output Processor). El artículo presenta un resumen de las prestaciones de cada programas, de los algoritmos básicos empleados en las simulaciones, y de los principales campos de aplicación del paquete.

## **5.8. 3 Descripción del Paquete**

La Figura 1 muestra la secuencia de tareas que se realizan en un estudio de simulación normal con los programas que integran el paquete A TP. En realidad la interacción entre programas y archivos es mucho más compleja ya que existen varios tipos de archivos que no se muestran en la figura y que pueden formar parte de una simulación, p.e. los archivos de entrada a la rutina Data Base Module, y otros tipos

de interacciones entre programas y archivos. Las siguientes secciones presentan un resumen de las opciones más importantes que se hallan disponible en los tres principales programas del paquete, algunas de cuyas características se muestran en la Tabla l.

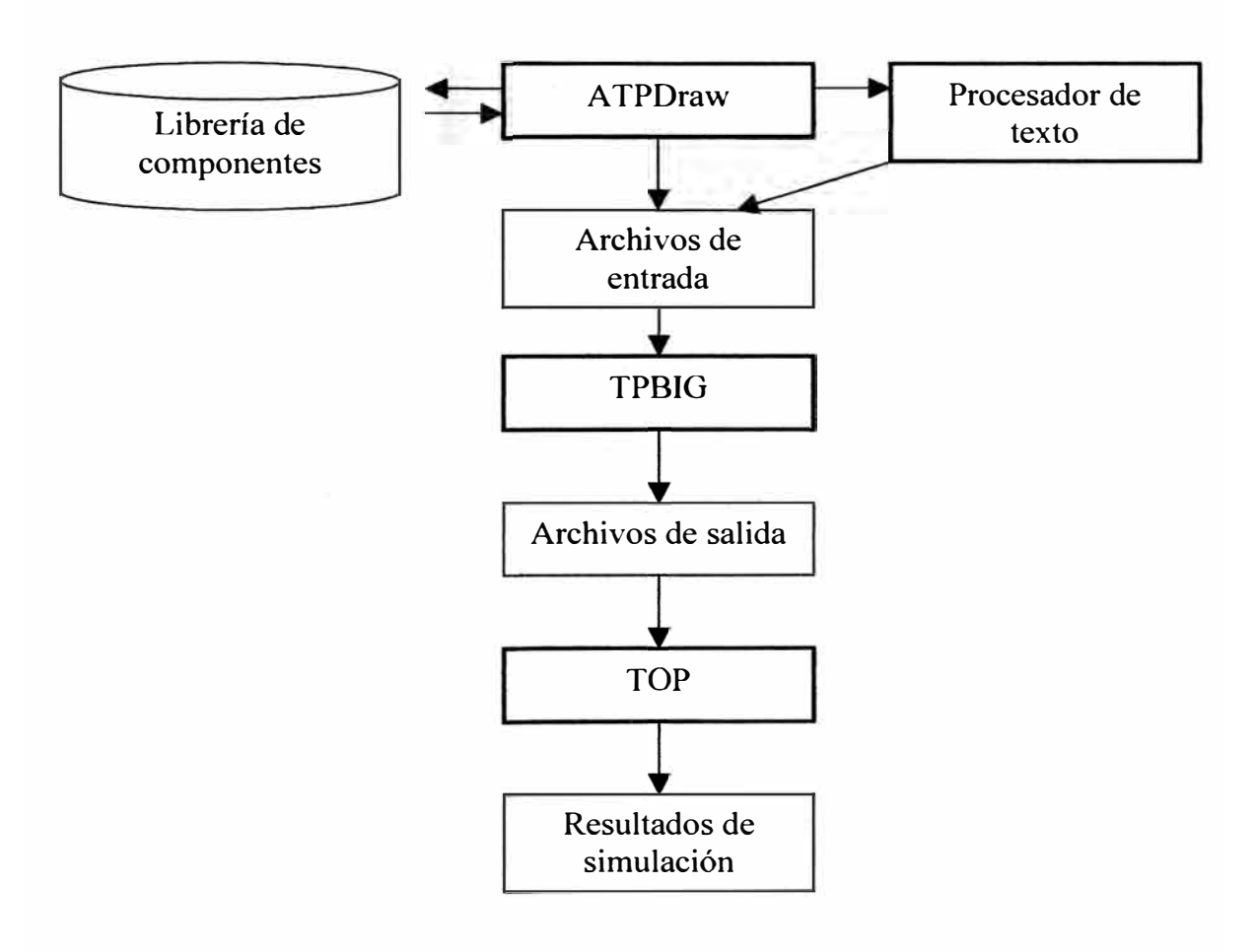

Figura l. Tareas principales del paquete ATP.

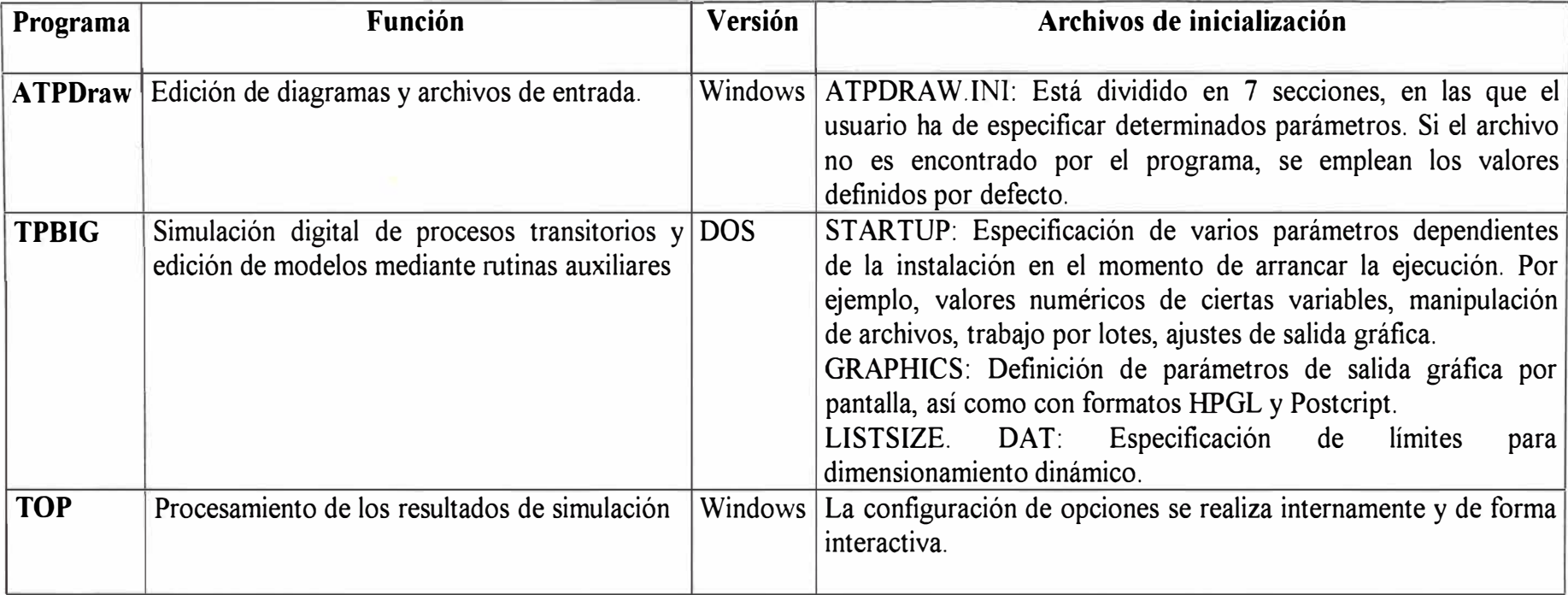

# **TABLA 1- DESCRIPCIÓN DE LOS PROGRAMAS DEL PAQUETE ATP**

## **5.4.4 ATPDRAW:**

**A TPDraw** es un editor gráfico que funciona en entorno Windows y dispone de una lista muy completa de los componentes necesarios para representar un sistema eléctrico en código ATP. El usuario ha de capturar los íconos de los elementos que forman el sistema en estudio y especificar los parámetros de cada uno. La pantalla principal del progrma presenta un aspecto similar al de la Figura 2. la barra de menús dispone de ocho opciones principales: File, Edit, View, ATP, Objects, Tools, Windows y Help, aunque inicialmente solo aparecerán seis, ya que las opciones Edit y A TP sólo estarán disponibles después de escoger entre editar un circuito nuevo o abrir uno ya existente. Los menús se despliegan colocando el puntero del ratón sobre el nombre de la opción principal y pulsando el botón izquierdo. Las opciones de los submenús se elegirán de la misma manera. La Figura 3 muestra la pantalla de ATPDraw con el menú adicional de selección de componentes desplegado.

El procedimiento completo, desde la creación del diagrama de la red hasta la visualización de los resultados de una simulación se puede resumir de la siguiente forma:

- 1) El primer paso será la creación del diagrama de la red, si se trata de un caso nuevo, o la modificación del diagrama existente, si este ya fue creado anteriormente. En ambos casos será necesario realizar varias operaciones.
	- Para añadir un componente al diagrama de la red, bastará con pulsar el botón derecho del ratón en cualquier punto de la pantalla donde se edita el circuito; aparecerá un menú desplegable con la lista de tipos de componentes (Ramas,

Interruptores, Fuentes, etc.). ver Figura 3, una vez elegido el componente que se quiere añadir aparece el ícono correspondiente en la pantalla de edición.

- Para desplazar un ícono basta poner el puntero del ratón sobre el ícono y mantener pulsado el botón izquierdo, para dejarlo en la nueva ubicación, basta con dejar de pulsar el botón.
- Para especificar, cambiar o corregir los datos de un componente es necesario colocar el puntero del ratón sobre el ícono y pulsar el botón derecho, aparecerá la pantalla de datos correspondientes al tipo al que pertenece el componente.
- Si un ícono ha sido seleccionado, pulsando el botón derecho del ratón se consigue que gire un ángulo de 90E en el sentido contrario al de las agujas del reloj.
- 2) Una vez se ha editado el diagrama de la red que se desea analizar, se han de introducir los parámetros propios de la simulación (paso de integración, tiempo final de simulación, unidades de los parámetros de entrada).
- 3) A continuación se debe solicitar la creación del archivo de entrada, para lo que se empleará la opción Make File del menú ATP. El archivo generado tiene el mismo nombre que el archivo de la red pero con la extensión. Atp, y puede ser leído mediante cualquier procesador de texto, ya que se trata de un fichero de texto.
- 4) Una vez creado el archivo de entrada, se puede ejecutar la simulación con la opción escogida por el usuario y que se encontrará en la lista de archivos por lotes (Batch Jobs) dentro del menú ATP.

5) Si la ejecución se ha realizado correctamente, se pueden visualizar los resultados mediante la opción escogida por el usuario, y que también se encuentra en la lista de archivos por lotes que hay en el menú ATP.

## **2.2 Aplicaciones del ATP**

En Colombia se implementó el programa por parte de ISA. Los primeros estudios se hicieron en el manejo de líneas de transmisión, y pruebas de transformadores.. Los casos típicos de estudio son:

- Transitorios de maniobra.
- Descargas atmosféricas
- Sistemas de alta tensión en corriente continua (HVDC)
- Compensadores estáticos ( control, sobretensiones y armónicos )
- Análisis armónico.
- Ferrorresonancia
- Arranque de motores y sistemas de control.
- Análisis de sistemas desbalanceados.

Esta es solo una lista parcial. Una de las mayores ventajas del ATP es su flexibilidad para modelar sistemas, por lo tanto un usuario experimentado puede aplicar el programa a una gran variedad de estudios. Para líneas aéreas se puede representar como circuitos  $\pi$ , o como parámetros distribuidos (líneas transpuestas o no transpuestas), y también con datos como la impedancia característica de la línea.

La otra ventaja del ATP es que no es comercial, y su distribución es gratuita. Las sucesivas versiones del programa y toda la información relacionada con el mismo (mauales y diversas publicaciones) es recibida y distribuida por los comités de usuarios. También tiene un programa interno que realiza los cálculos, del cual se le pueden hacer modificaciones, así como diferenciaciones entre cables y líneas aéreas.

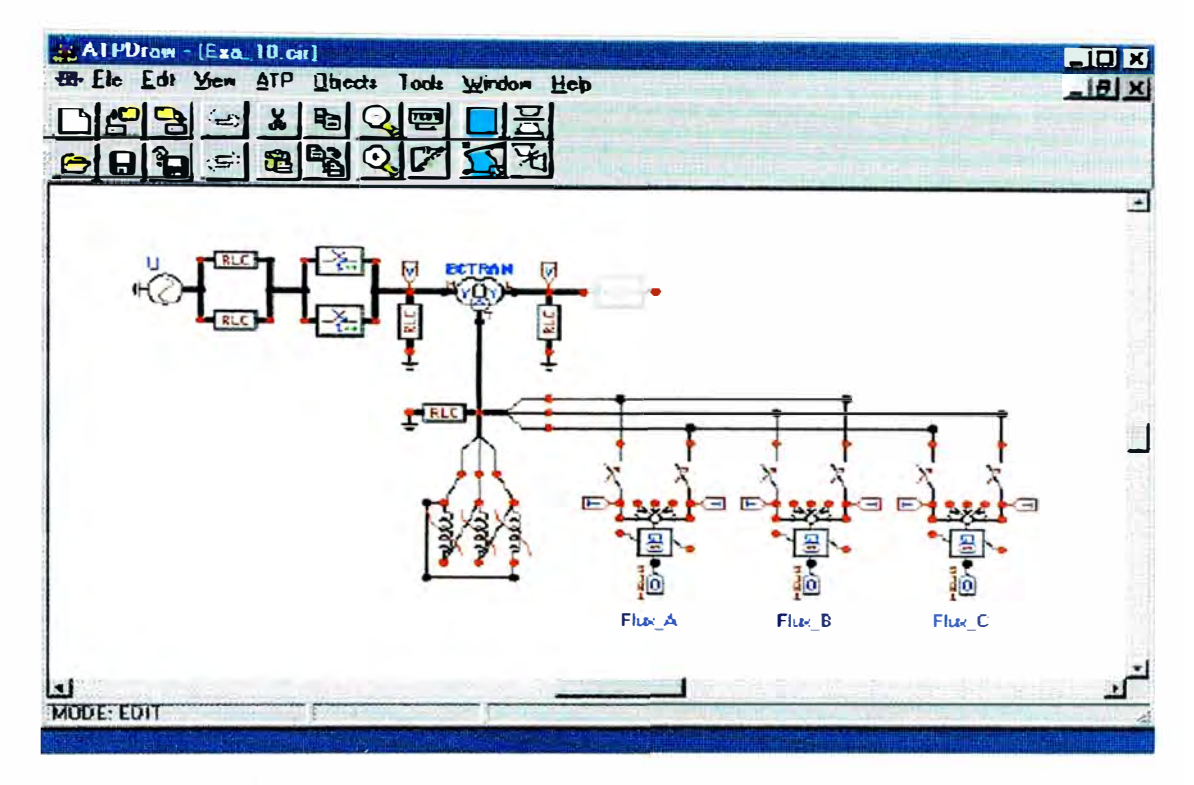

Figura 2. Ventana principal de ATPDraw.

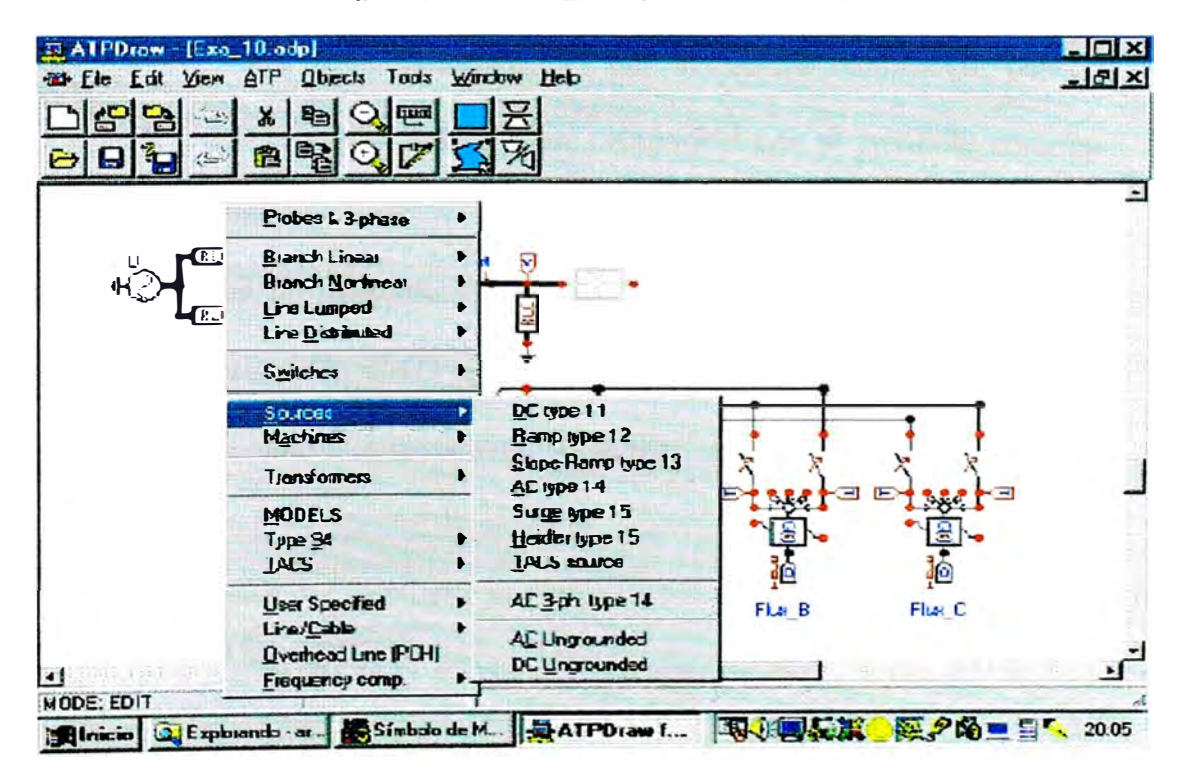

Figura 3. Menú de selección de componentes en ATPDraw.

# **CONCLUSIONES**

- 1. El flujo de cargas armónicos, la simulación en el dominio del tiempo lineal y el barrido de frecuencias son los métodos principales usados en la solución de las perturbaciones armónicas.
- 2. Los transformadores de potencia por el carácter no lineal de su curva de magnetización generan armónicos, sobre todo, cuando trabajan cerca de la saturación magnética, es decir, con tensiones en el primario por encima de la nominal.
- 3. Los sistemas débiles pueden producir distorsión de armónicos significativos, luego un modelo "Completo" de sistemas no lineales y convertidores de potencia, es necesario para valorar correctamente el perfil armónico del sistema.
- 4. La representación de los convertidores por su función conmutada, posee buena precisión y con menores dificultades, comparado con el "modelo completo" de los convertidores.
- 5. Los problemas de armónicos se pueden resolver en el dominio del tiempo, utilizando el programa EMTP - ATP para el modelamiento y simulación.
- 6. El uso del modelo " Equivalente dinámico" de la red, puede significar una reducción en la complejidad del sistema.
- 7. Son considerados dos grandes categorías de los efectos armónicos en los equipos eléctricos. El primero es el efecto del aumento de temperatura en el control de potencia de los equipos, tales como los motores, capacitores y transformadores, que reduce el tiempo de vida de operación de los equipos. La segunda categoría se refiere a la interrupción de operación, que incluye a la mayoría de los equipos

controlados electrónicamente, estos son: fuentes conmutadas, reguladores de velocidad para motores eléctricos, convertidores ac / de, etc.

8. El problema de análisis de armónica puede ser proyectado matemáticamente, como la solución de una ecuación de red y una serie de ecuaciones de dispositivo en frecuencias fundamentales y armónicas. La ecuación de red puede ser formulada en una forma de matriz de admitancia o en una forma de ecuación de flujo de potencia.

## **BIBLIOGRAFÍA**

- 1. Time domain methods for the calculation of harmonic propagation and distortion: C. J. Hatziadoniu, Departament of Electric Engineering Souther Illinois Univertity.
- 2. Modeling and Simulation of the Propagation of Harmonics in Electric Power Networks. Part 1: IEEE Transactions on Power Delivery, Vol. 11, January 1996.
- 3. Effects of Harmonics on Equipment. IEEE Transactions on Power Delivery, Vol. 8, N<sup>º</sup>2, April 1993.
- 4. Guide for Assessing the network harmonic impedance; revista Electra Nº 167 de August, 1996.
- 5. Power System Harmonic Análisis: Jos Arrillaga, John Wiley & Sons Ltd, 1997.
- 6. Calidad de Energía: Ing. Tomás Palma García. Curso de actualización profesional, UNI, Junio 2001.
- 7. Aplicaciones de Electrónica de Potencia: M.S. Rodolfo Moreno Martinez; Curso de actualización profesional. UNI, Junio 2001.
- 8. El paquete de simulación ATP. Nuevas prestaciones :Juan A. Martínez Velasco, Universidad Politécnica de Catalunya.